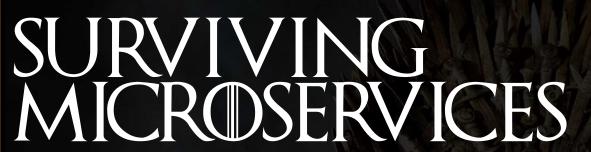

Minnesota Developers Conference 2018 October 3, Minneapolis, MN

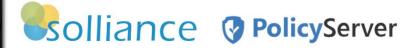

Michele Leroux Bustamante
Solliance co-founder
Microservices / Security Architect

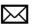

michelebusta@solliance.net

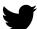

@michelebusta

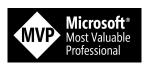

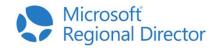

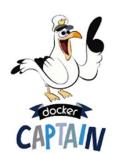

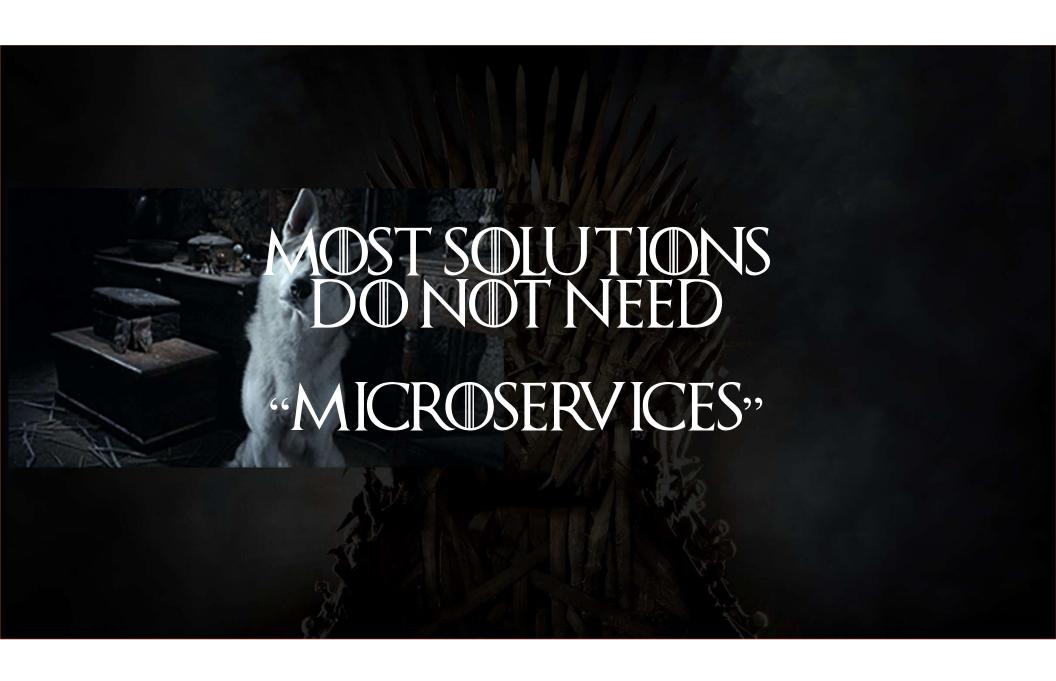

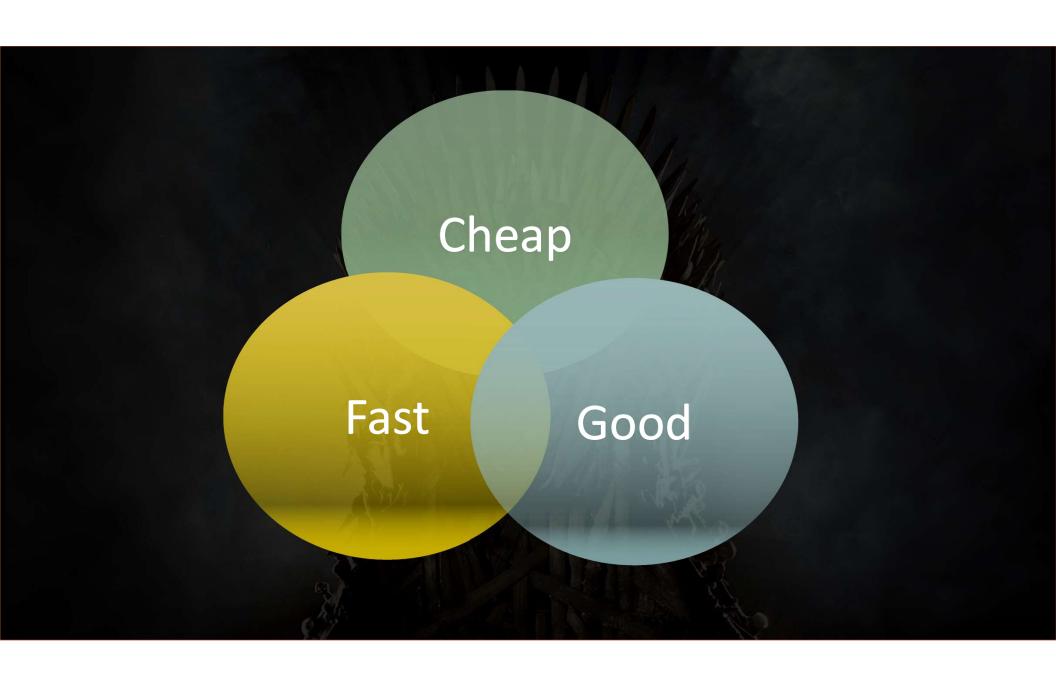

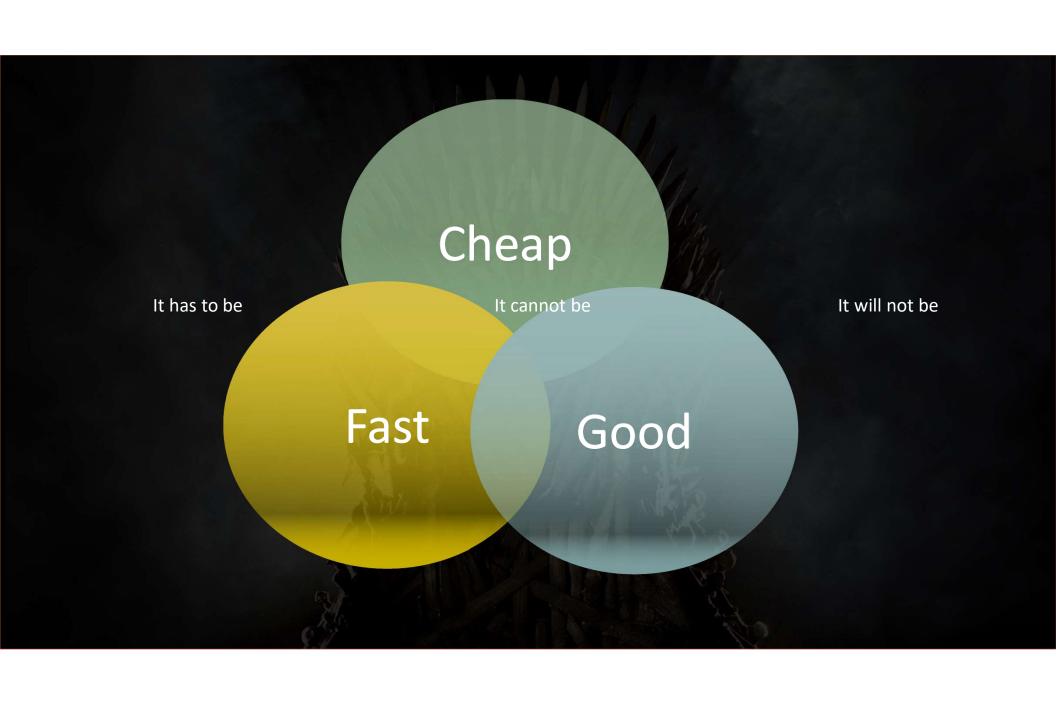

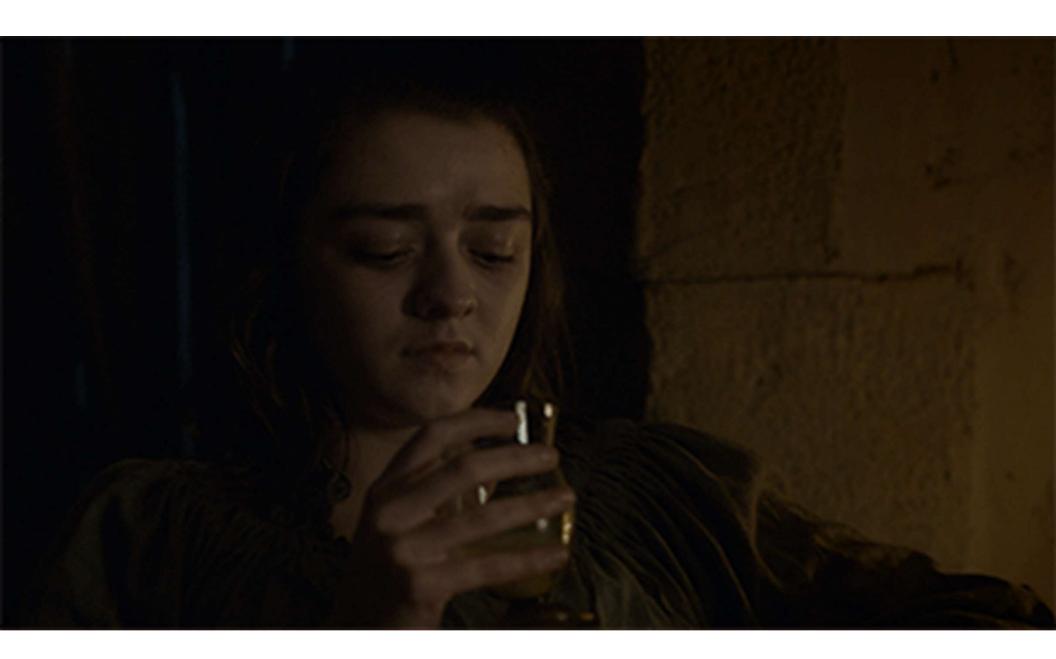

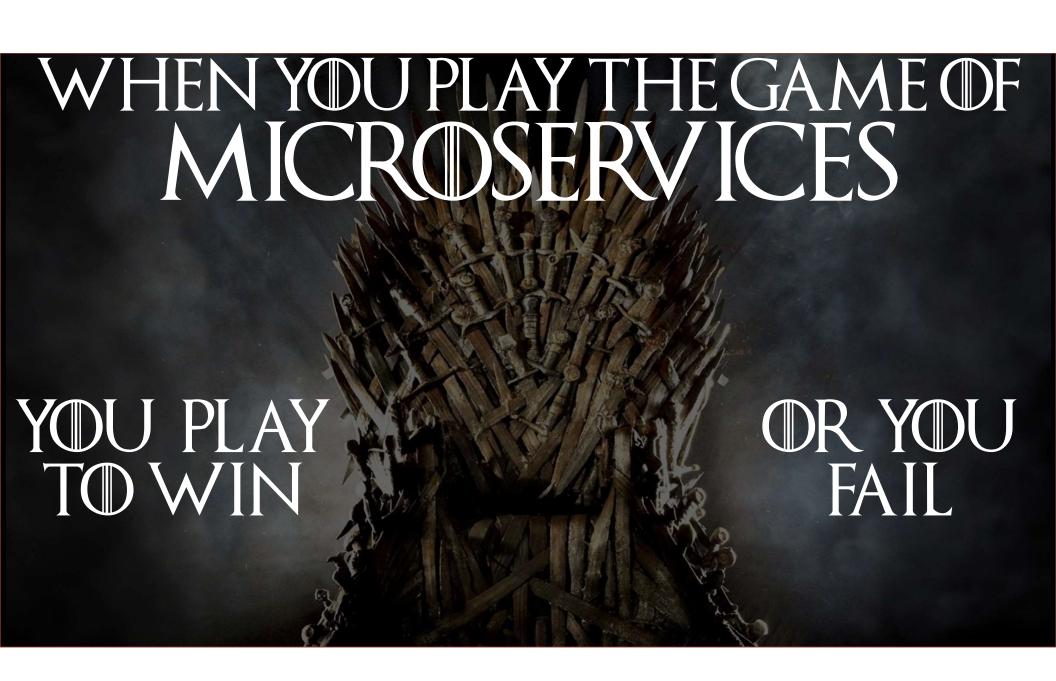

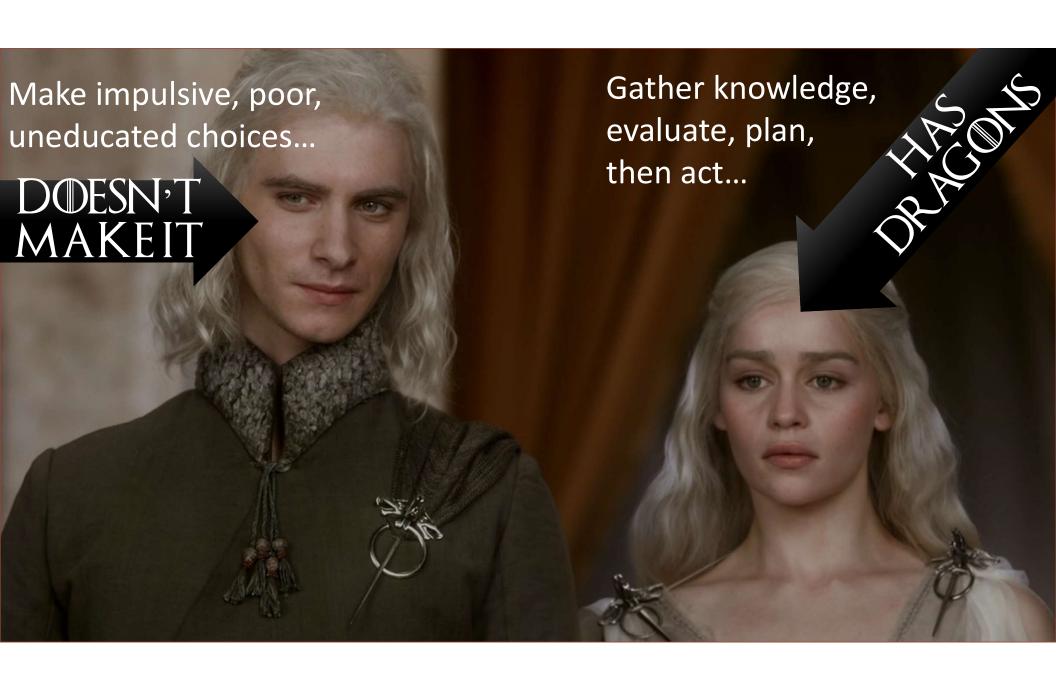

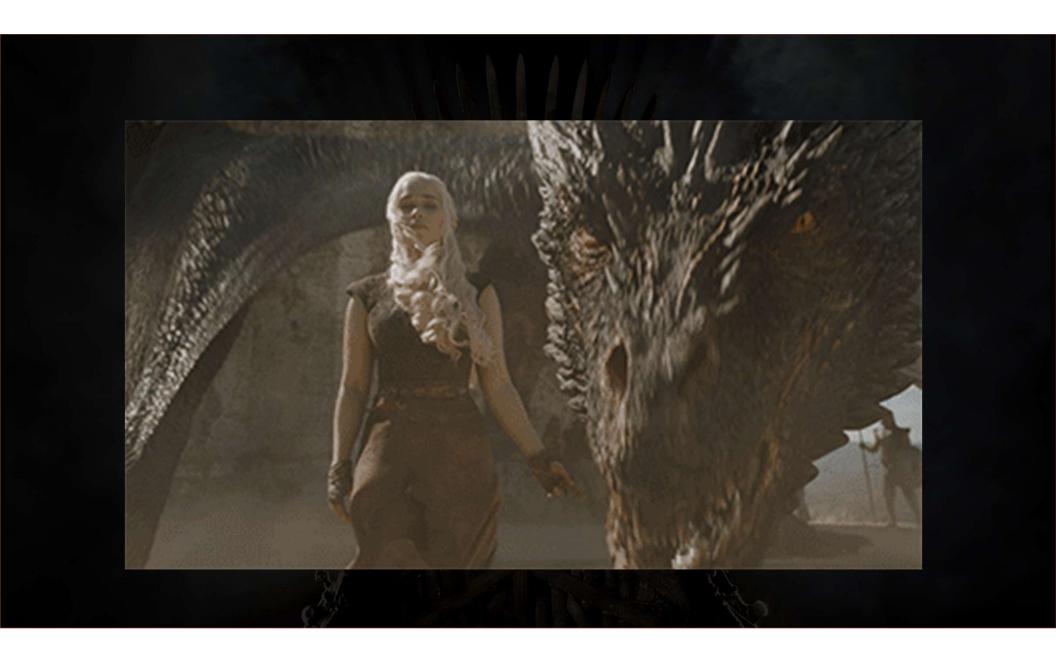

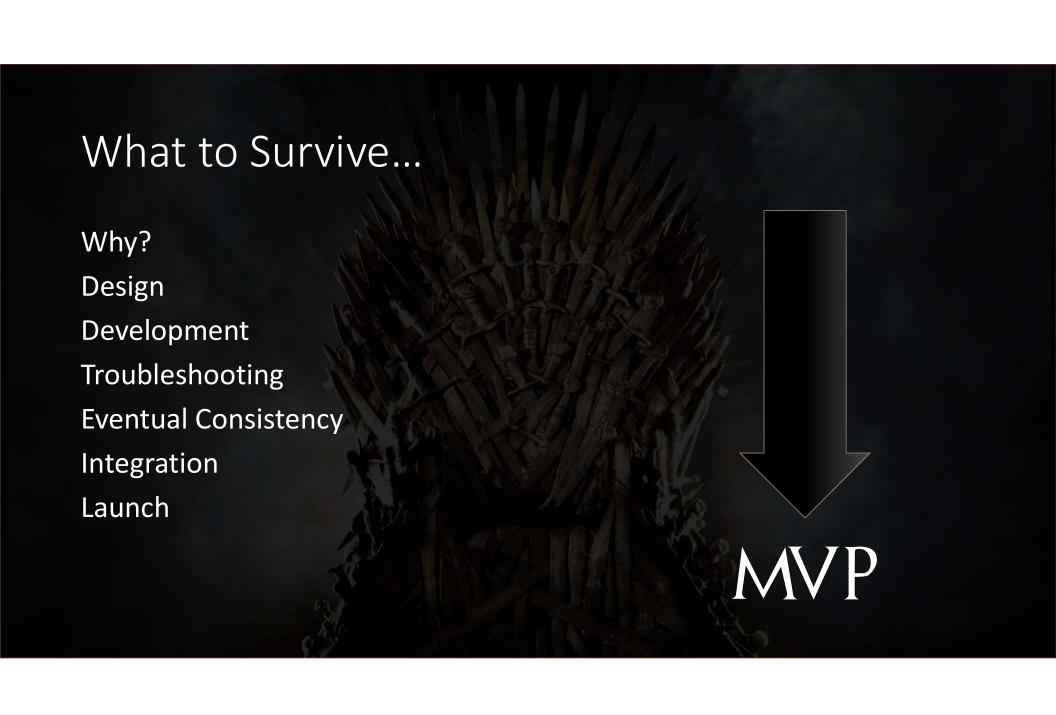

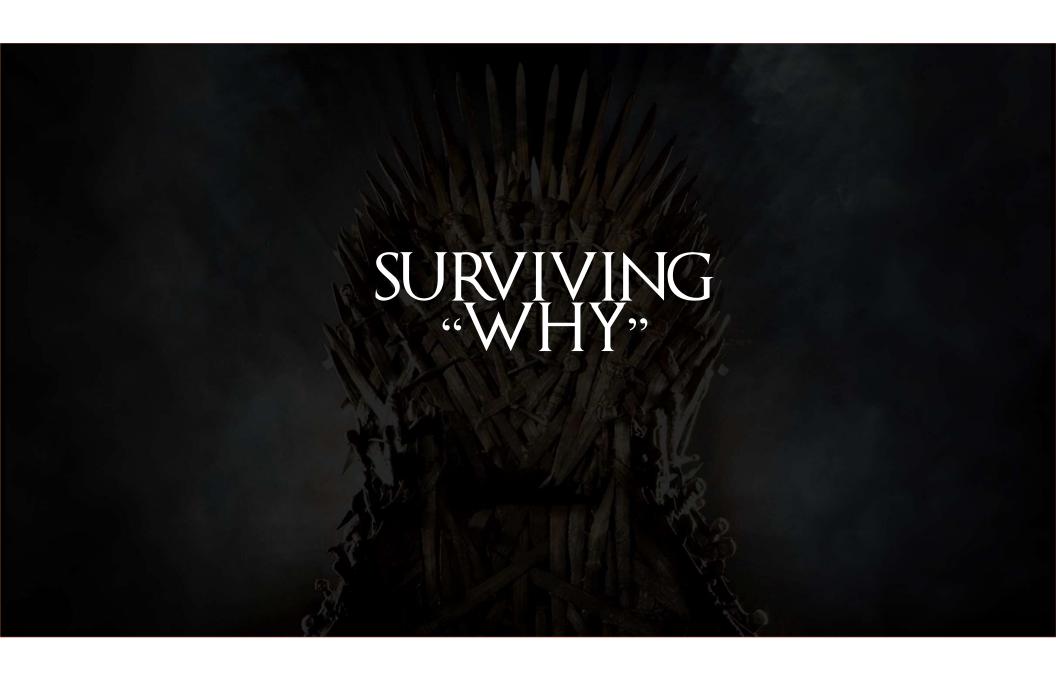

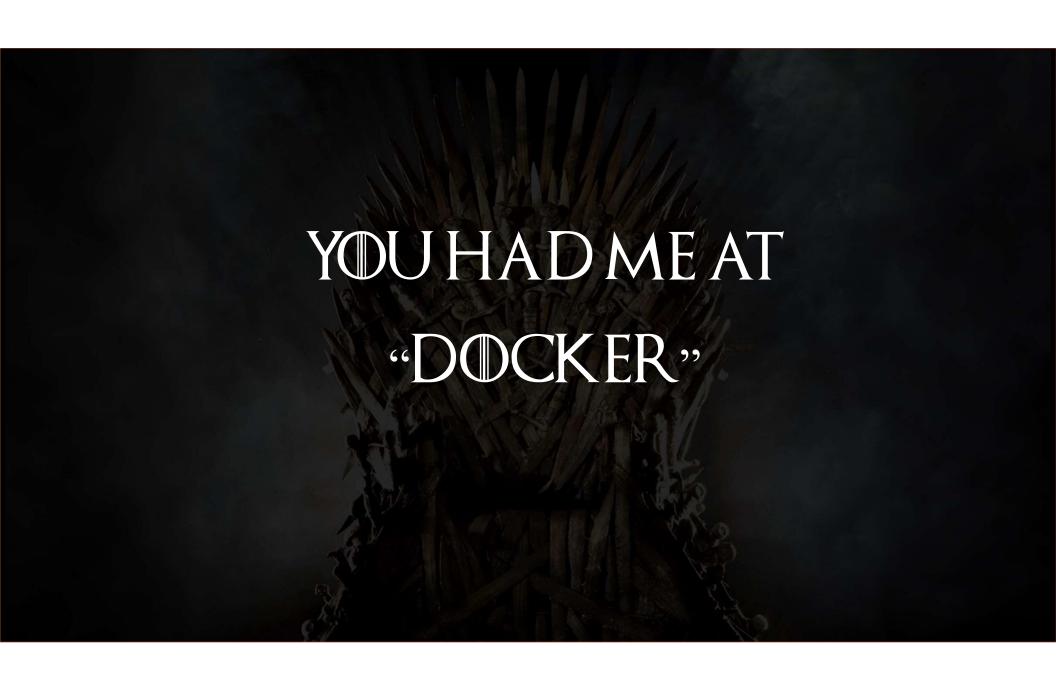

### **Docker Momentum**

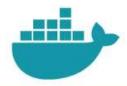

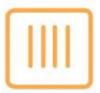

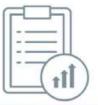

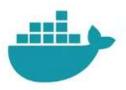

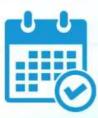

450+

Docker EE commercial customers

37B

Container downloads

15K

Job listings on LinkedIn 3.5M

Dockerized apps

200+

Active Docker user groups

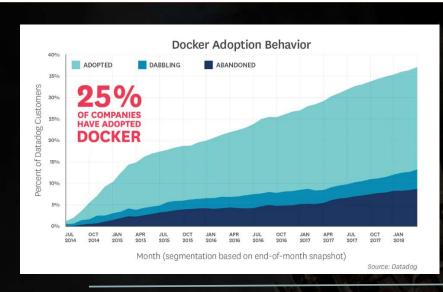

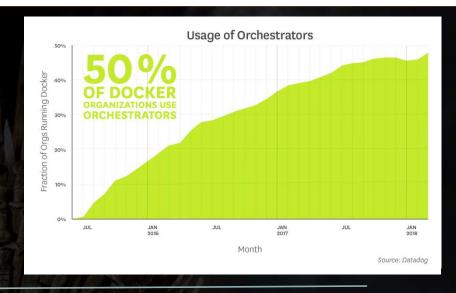

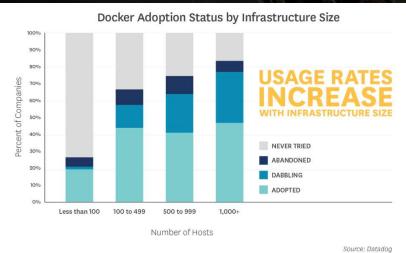

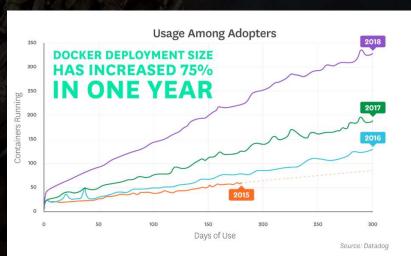

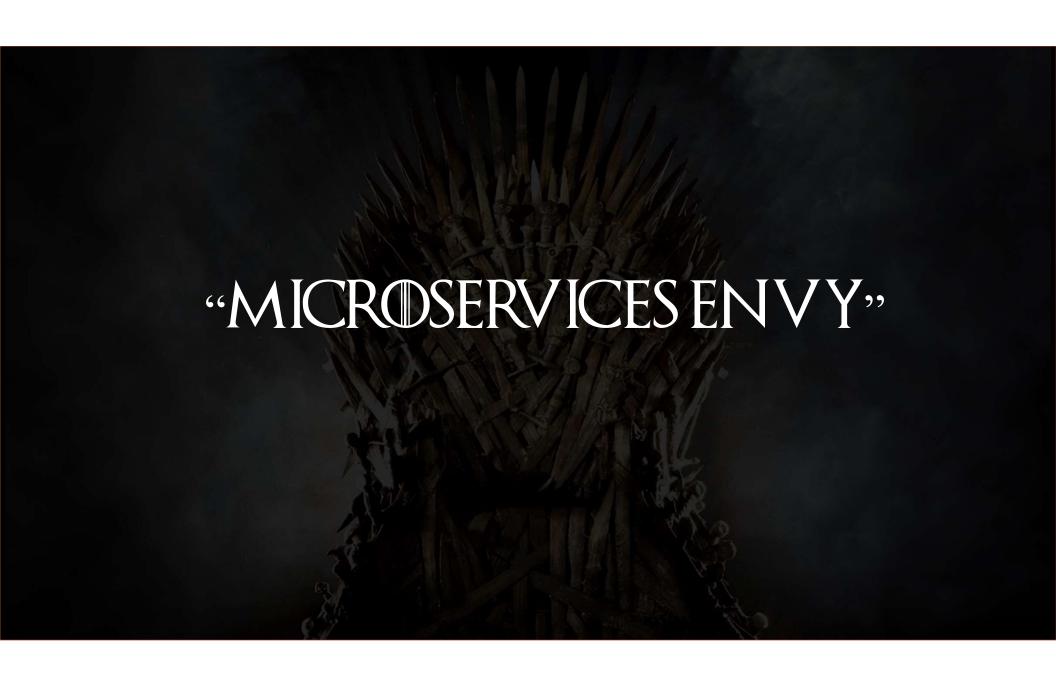

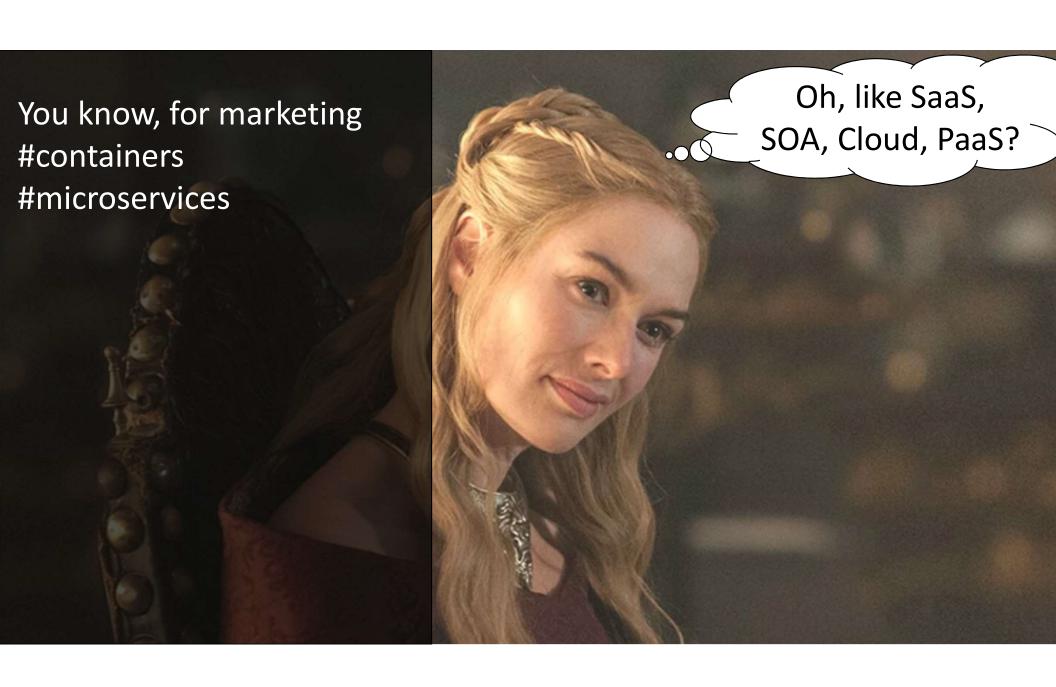

Because, you'll do You know, for marketing better this time? #containers #microservices Monolith -> Microservices == #winning

You know, for marketing #containers #microservices

Monolith -> Microservices == #winning

Developer influence...aka #containers are fun!

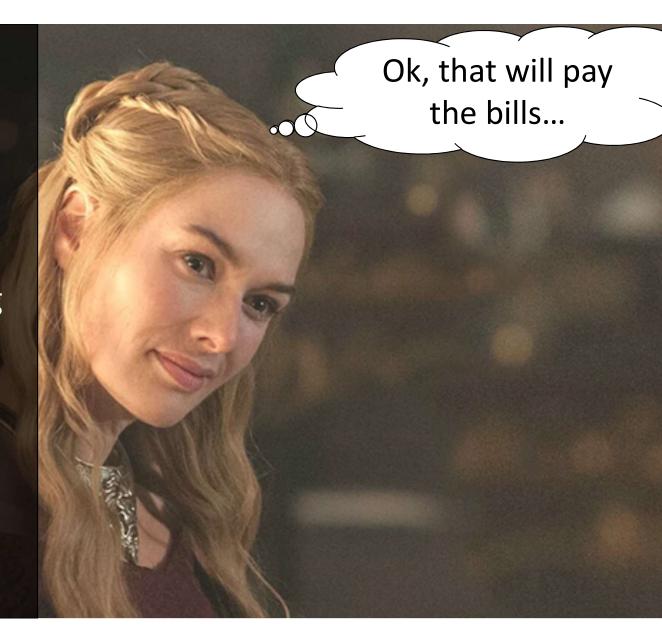

You know, for marketing #containers #microservices

Monolith -> Microservices == #winning

Developer influence...aka #containers are fun!

#containers #containers #containers

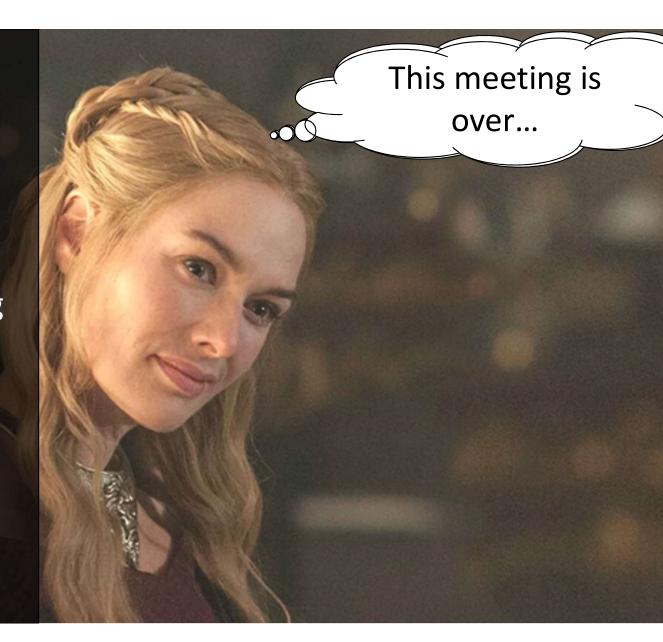

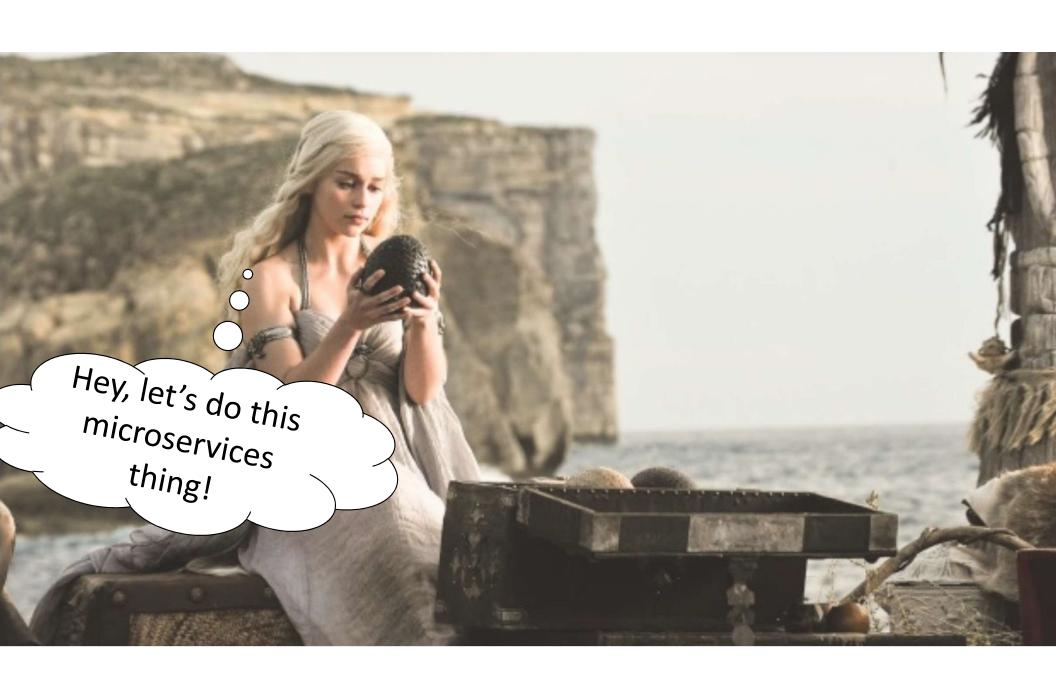

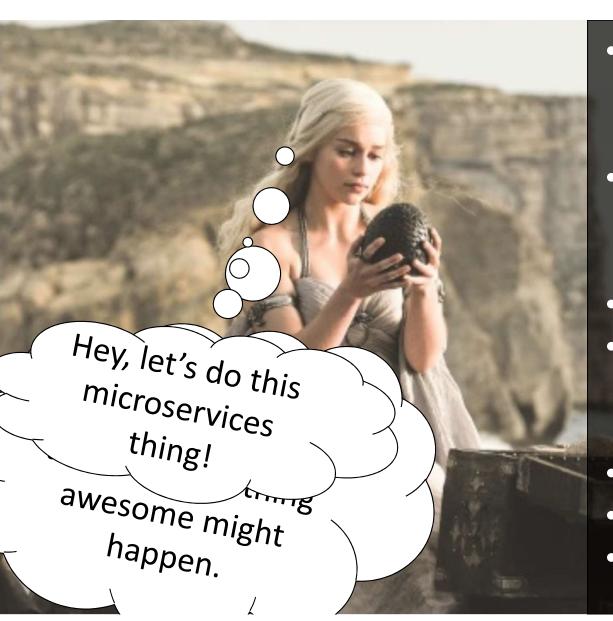

- Alignment of business capabilities / features
- More frequent feature releases, with confidence
- Increased system resiliency
- Improved operational visibility
- Polyglot languages / tools
- Polyglot Data
- Heterogeneous teams

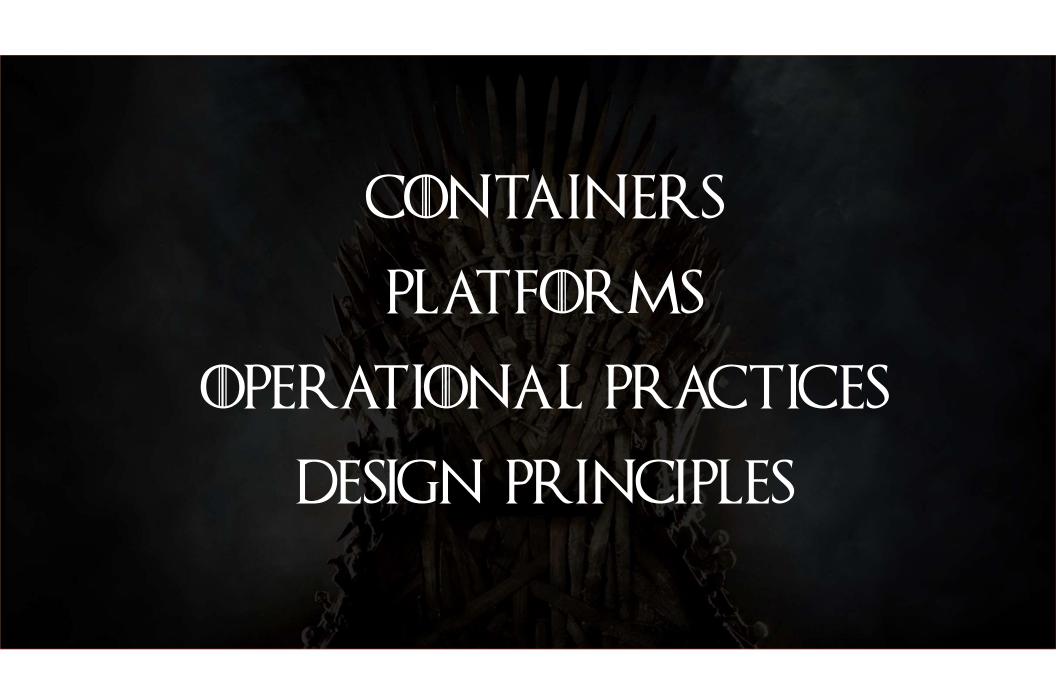

Alignment of business capabilities / features

\$\$

We can't meet customer demand for new features

More frequent feature releases, with confidence

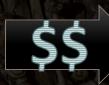

Releases are filled with risk

Increased system resiliency Improved visibility into operations

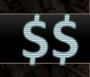

We have trouble tracking down which part of the system failed

Polyglot languages / tools Heterogeneous teams

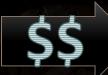

Our DevOps tools and infrastructure have too much variety

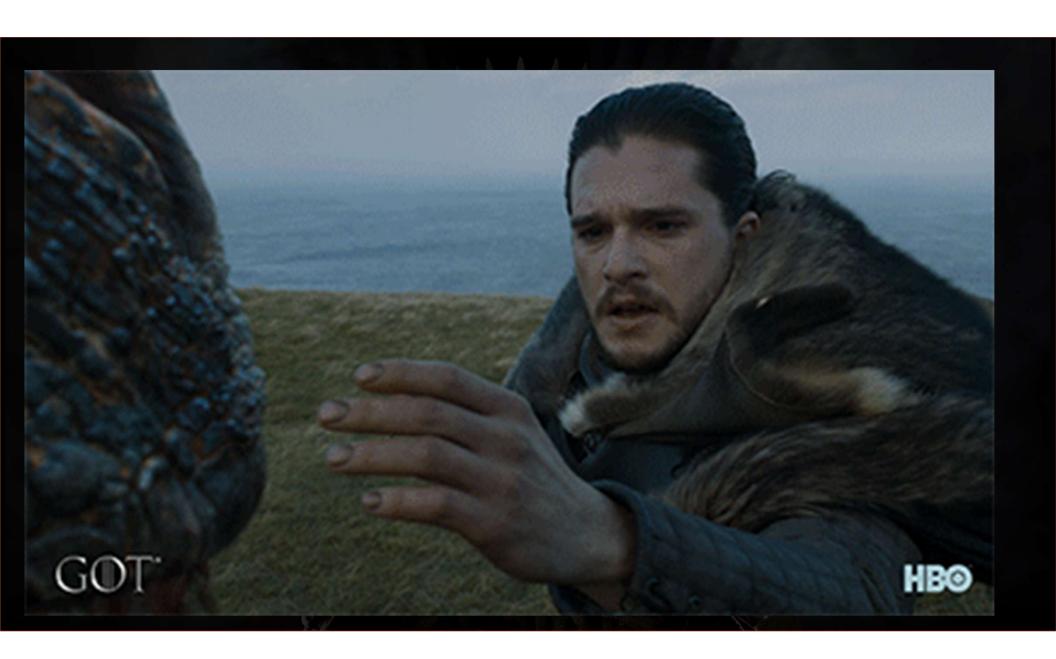

- Code analysis
- LOE by domain
- Existing and new resource plans
- Projected cost estimates
  - Resources
  - Cloud
  - Tooling
- Cost of business analysis
- Time estimates
- Expected ROI timeline

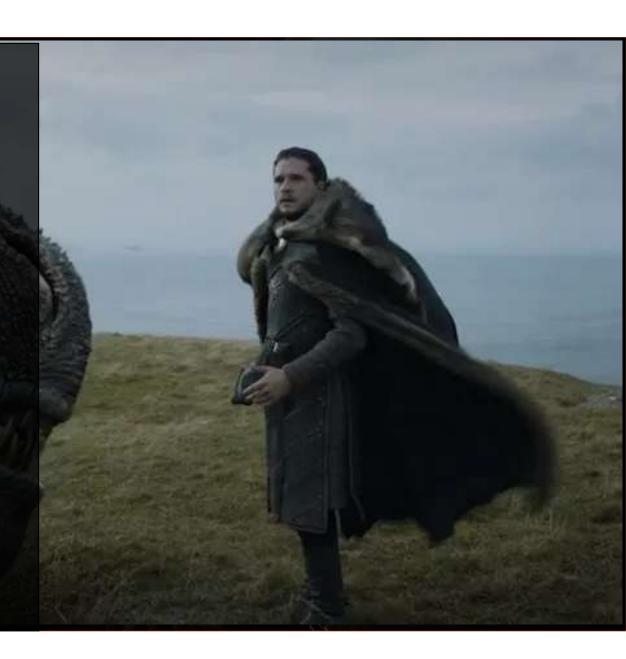

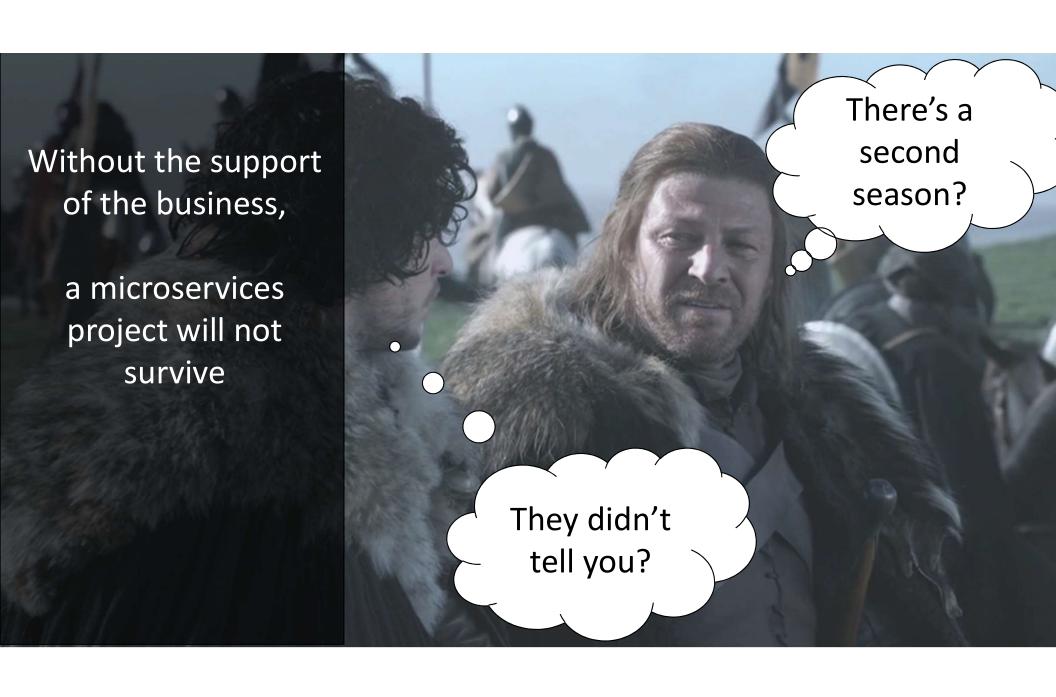

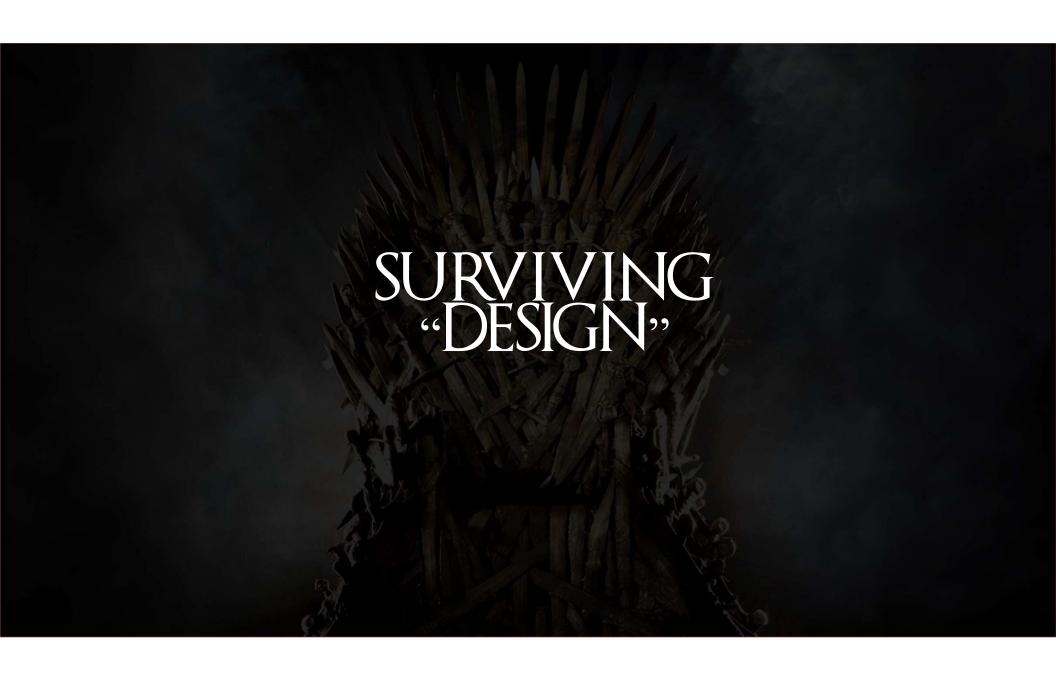

## Identifying Business Domains

Product Catalogue

Recommendations

Shopping Cart

Supply Chain Management Customer Management

Payment

Fulfillment

**Identity Management** 

Order

# Identity Management Domain

User Single Sign-On

> Protocols Single Sign-On Single Sign-Out

Configuration data
User data

User Management

Create users
Invite users
Force password reset
Activate / Inactivate users
...
User data

User Self-Service

User self-register Email confirmation Forgot password Change username / email Change password Enable MFA

User data

User Permissions

Manage tenant permissions Manage user permissions

User permissions data

User Profile

Manage user profile

User profile data

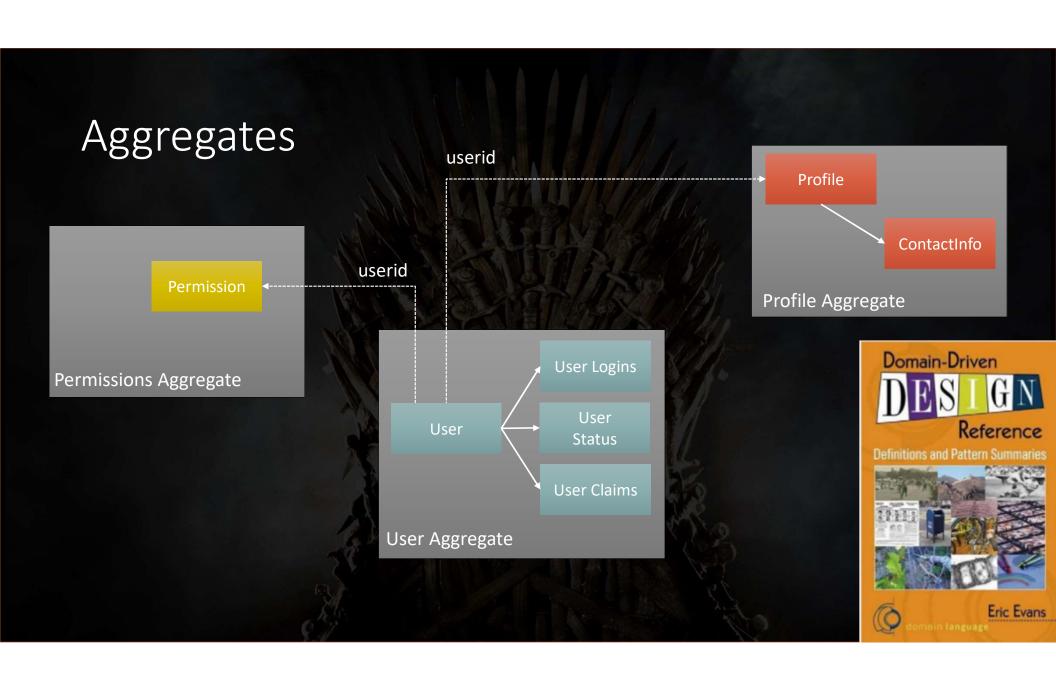

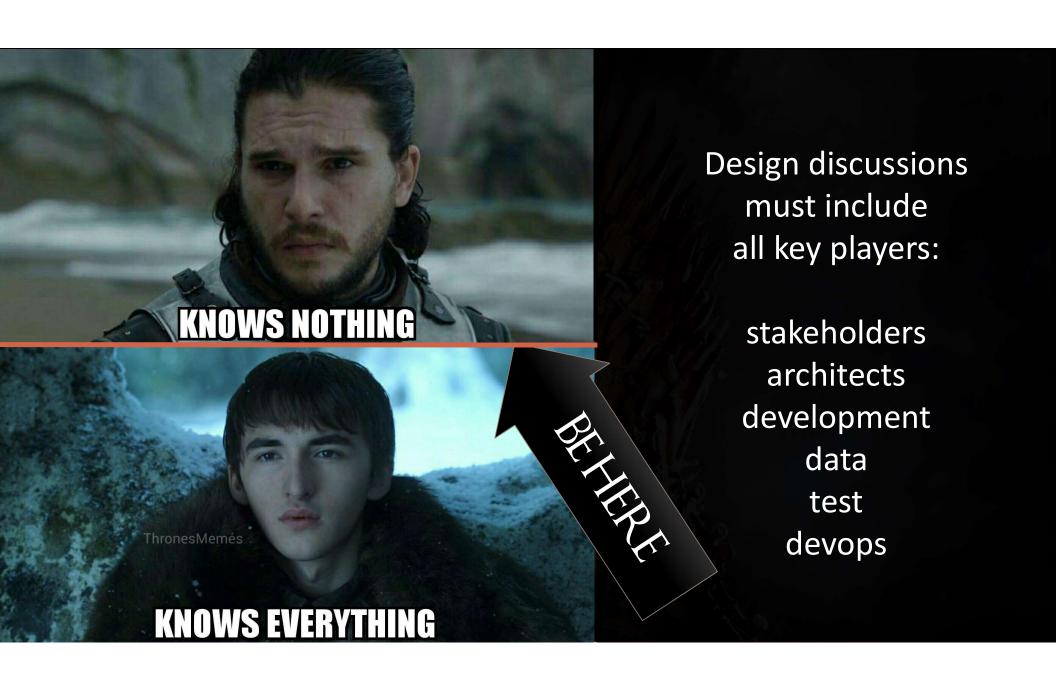

"organizations which design systems ... are constrained to produce designs which are copies of the communication structures of these organizations"

— M. Conway, 1968

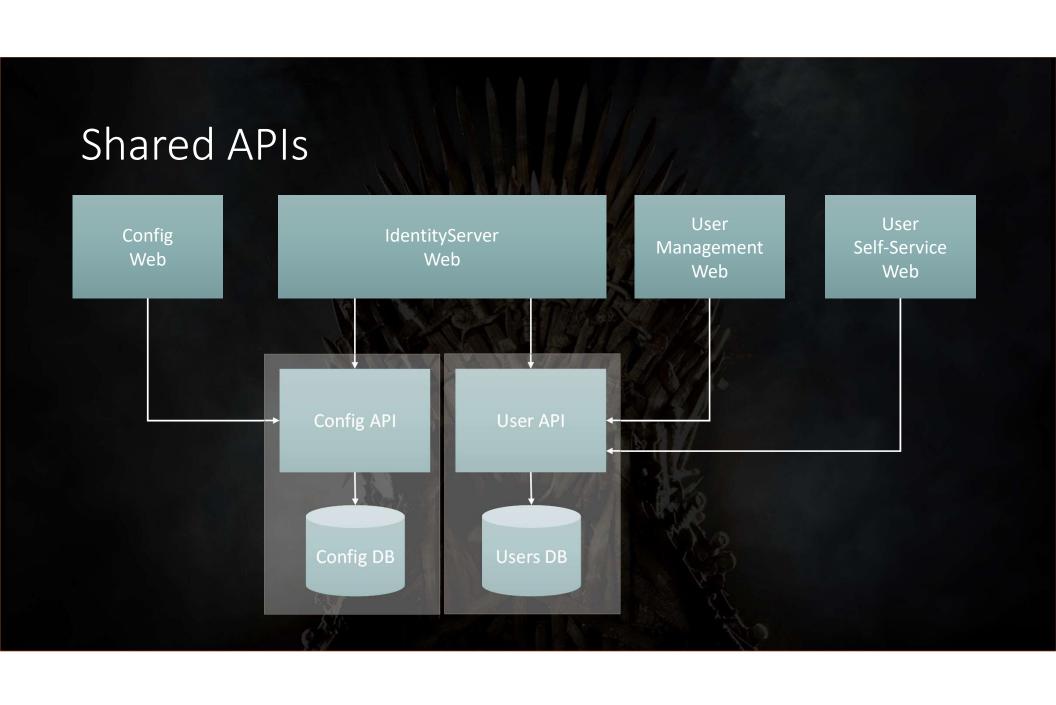

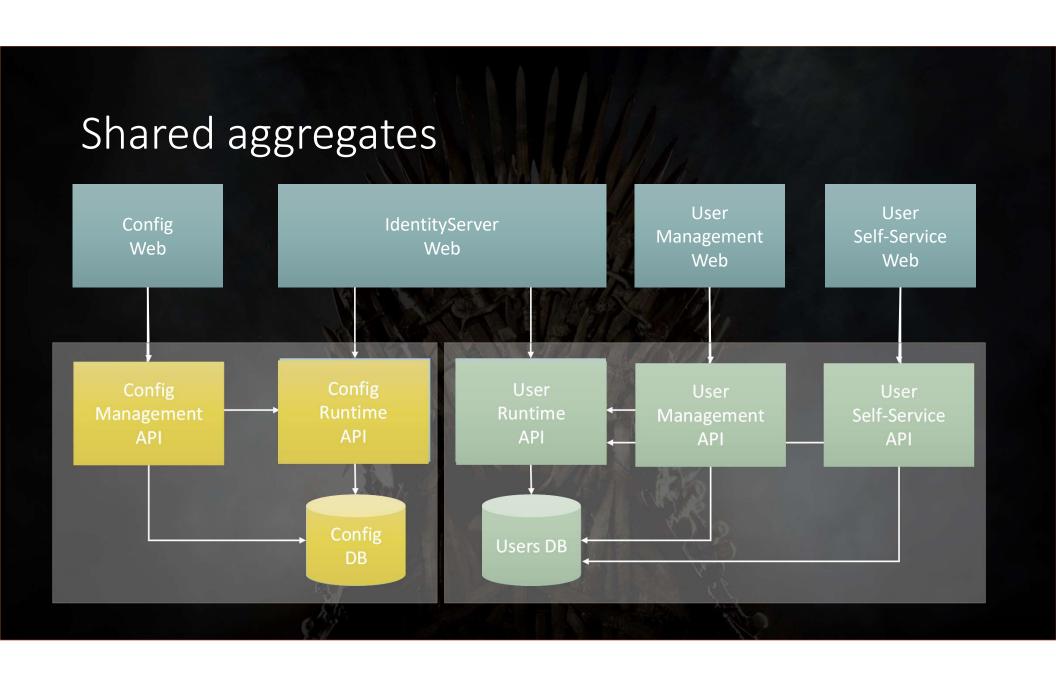

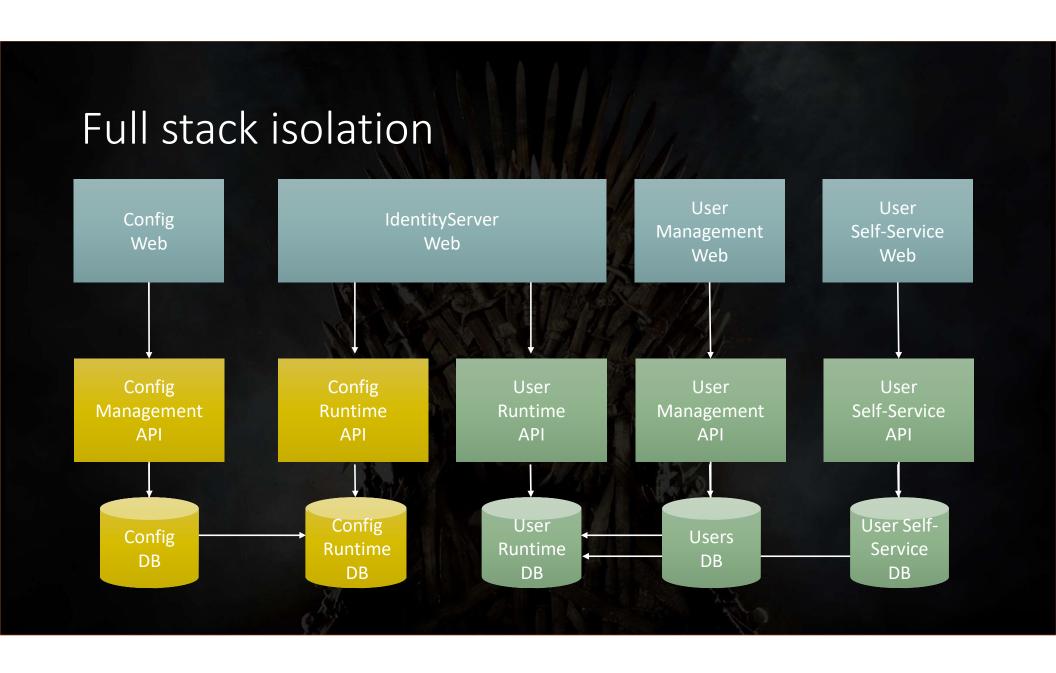

#### Full stack isolation User User IdentityServer Config Management Self-Service Web Web Web Web API API User Self-User DB DB DB DB DB

#### Eventual consistency User User IdentityServer Config Management Self-Service Web Web Web Web Self-Service API API API User Config User Self-DB DB DB DB

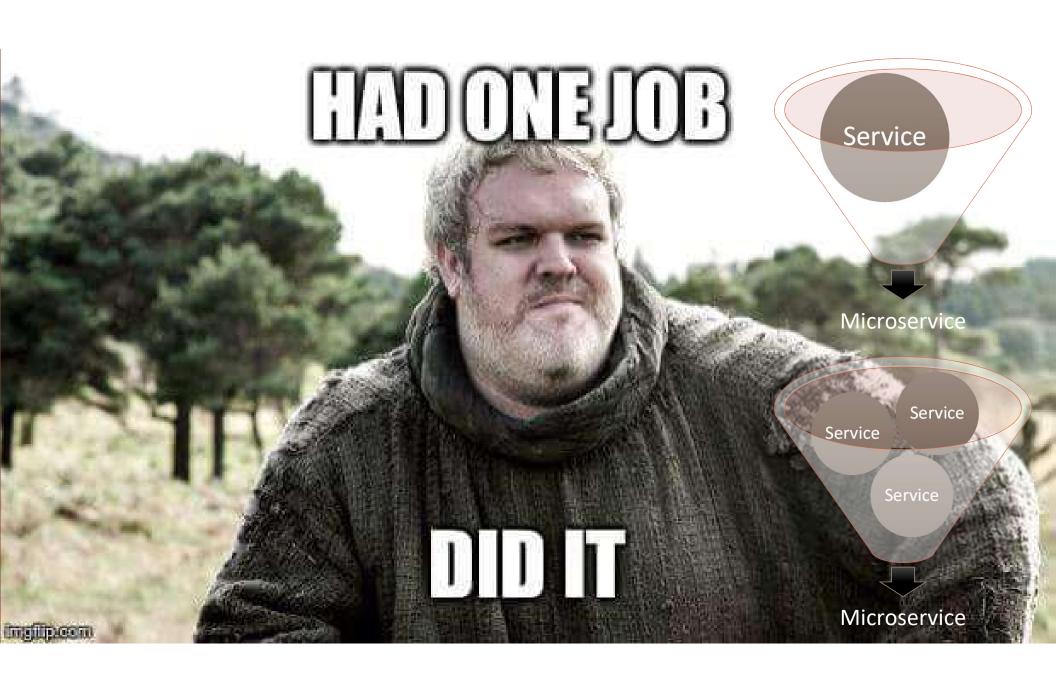

#### One microservice? User User Config IdentityServer Management Self-Service Web Web Web Web API API Config User User Self-Service DB DB DB DB

#### Two microservices? User User Config IdentityServer Management Self-Service Web Web Web Web API API API Config User User Self-DB DB DB DB

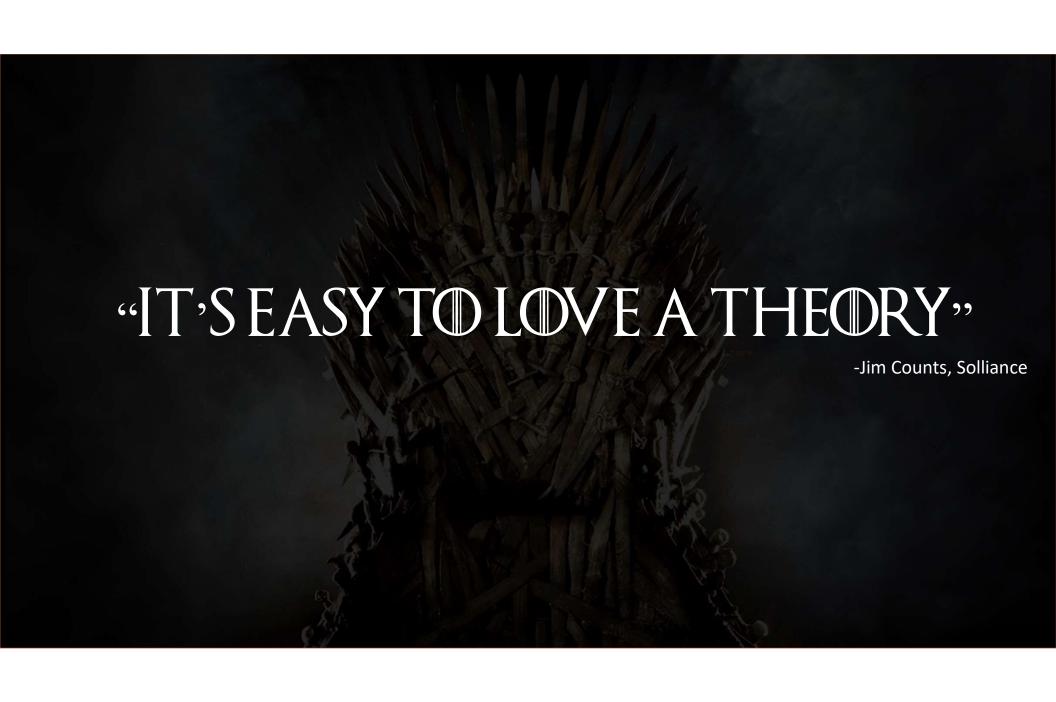

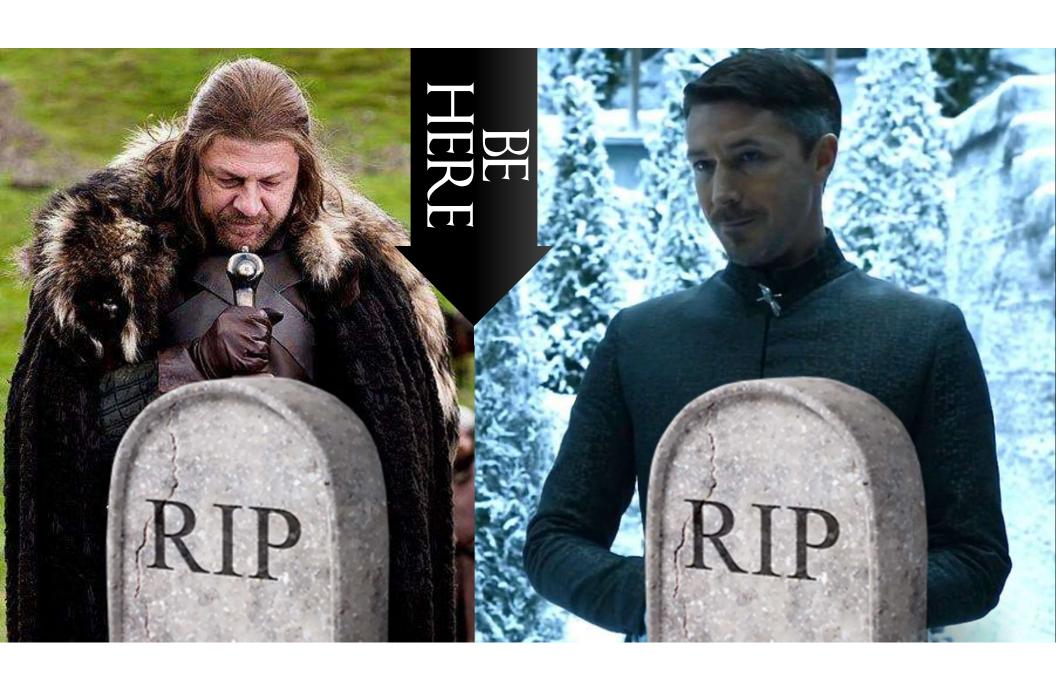

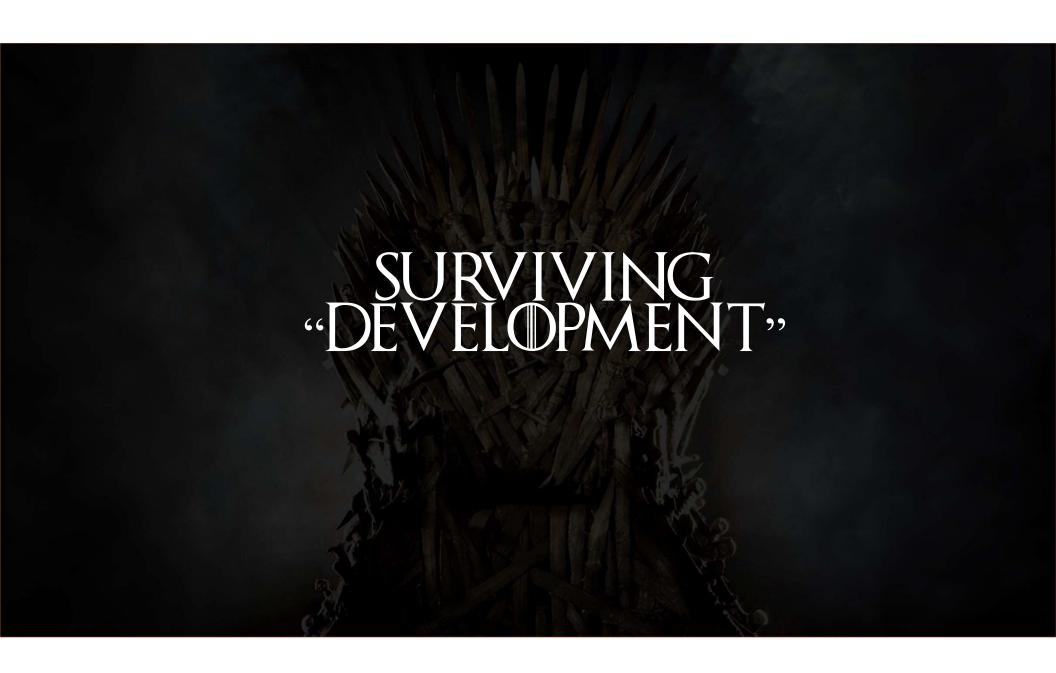

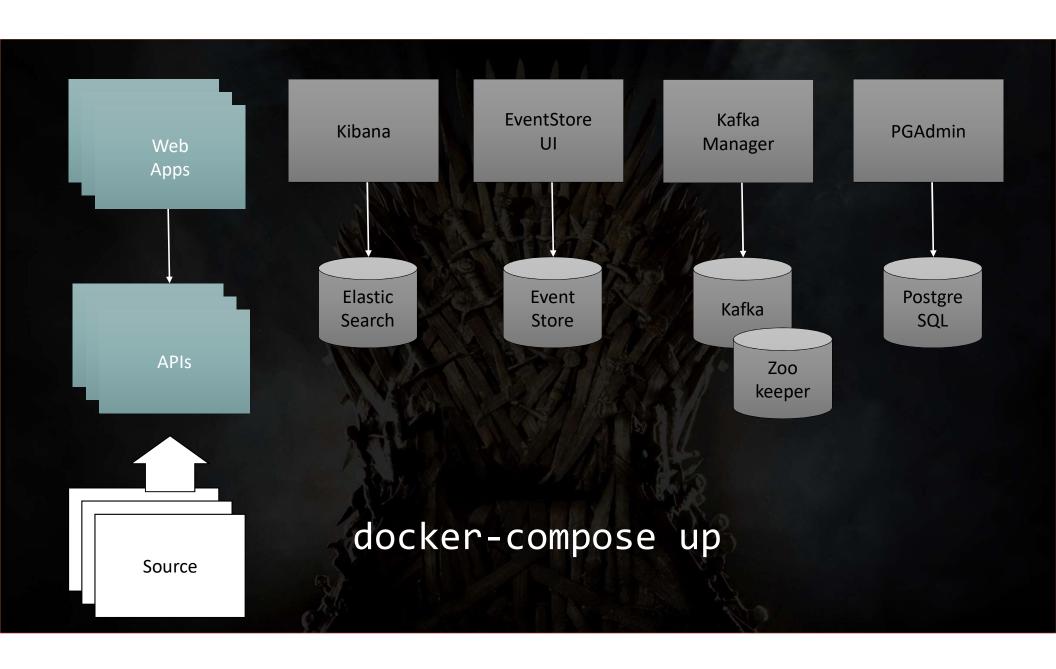

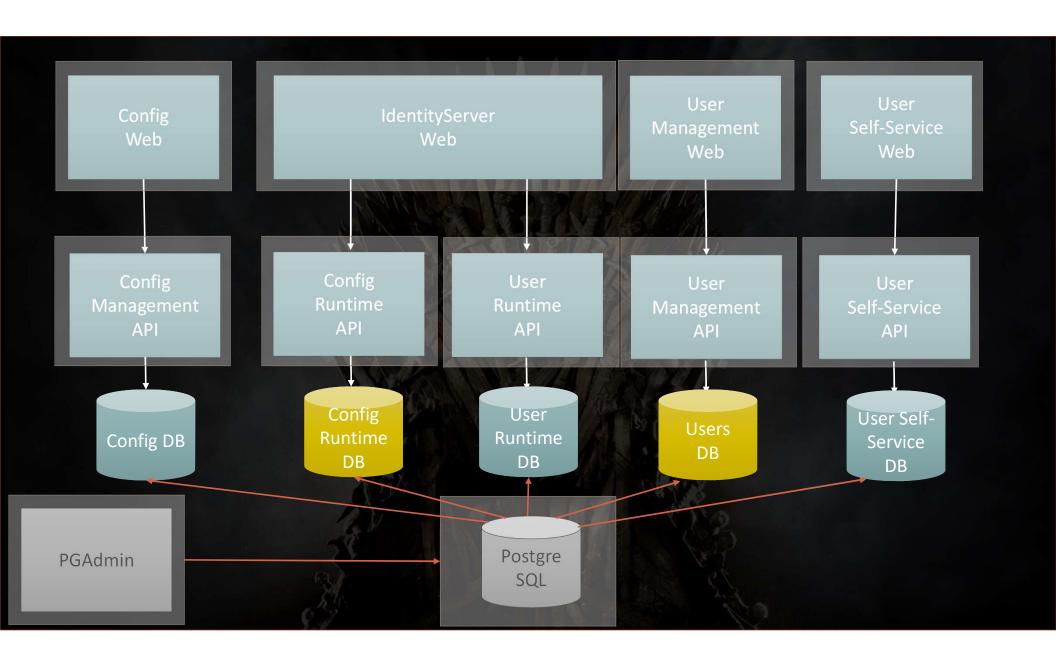

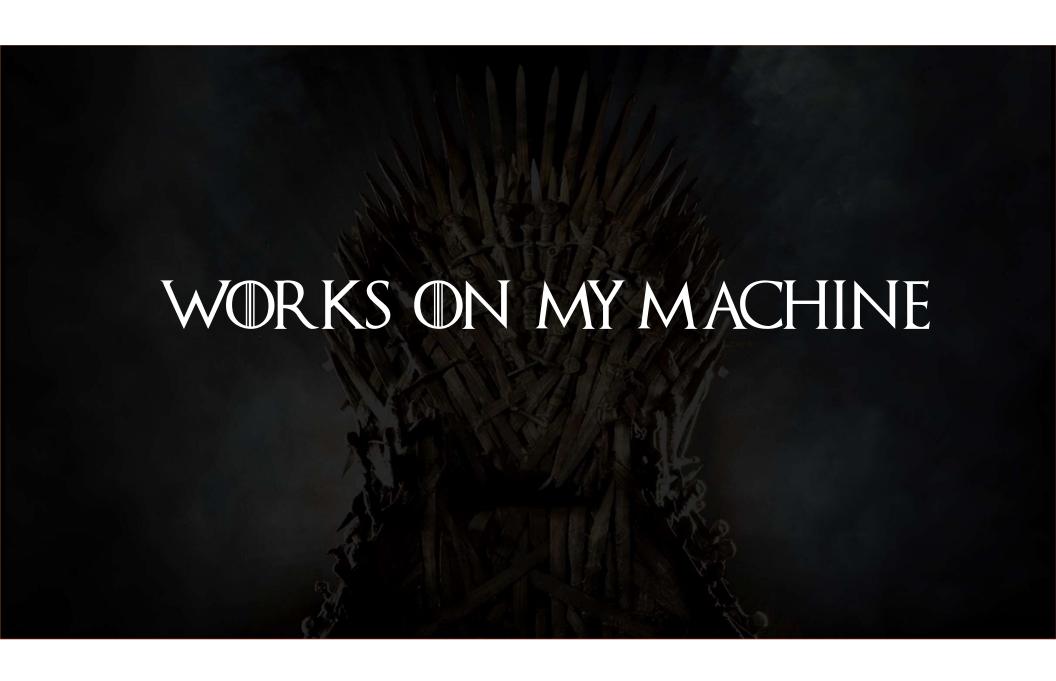

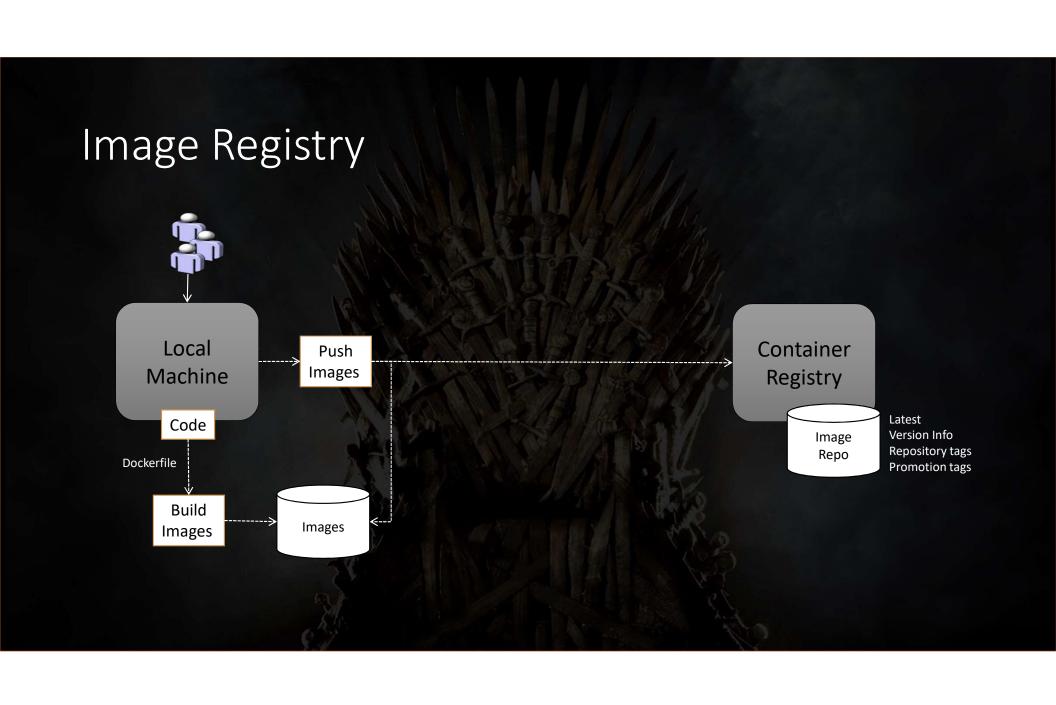

### Automated Image Builds / Tagging

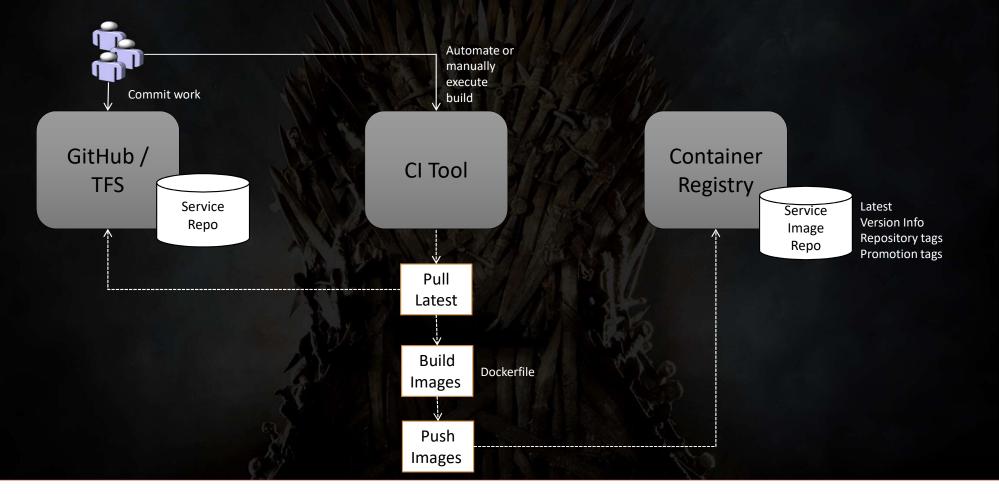

### Immutable images, and deployment

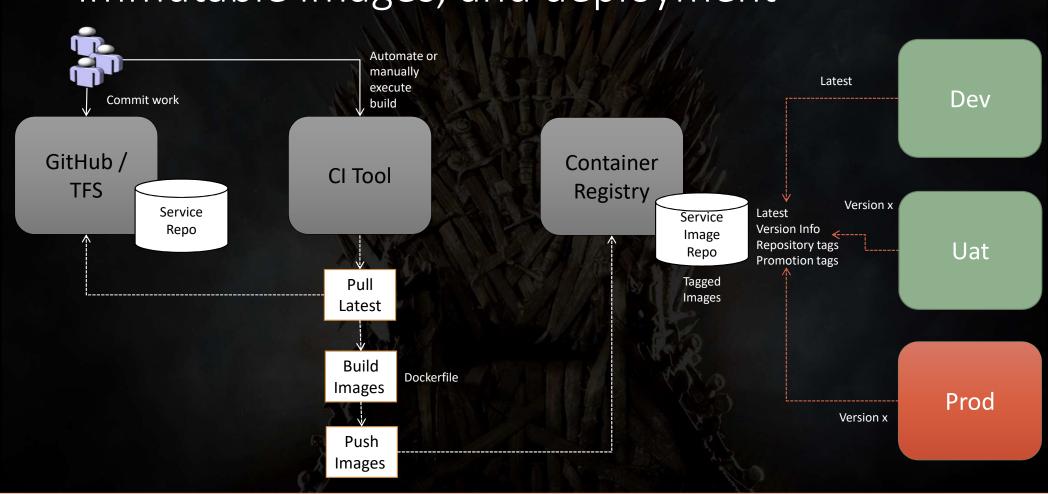

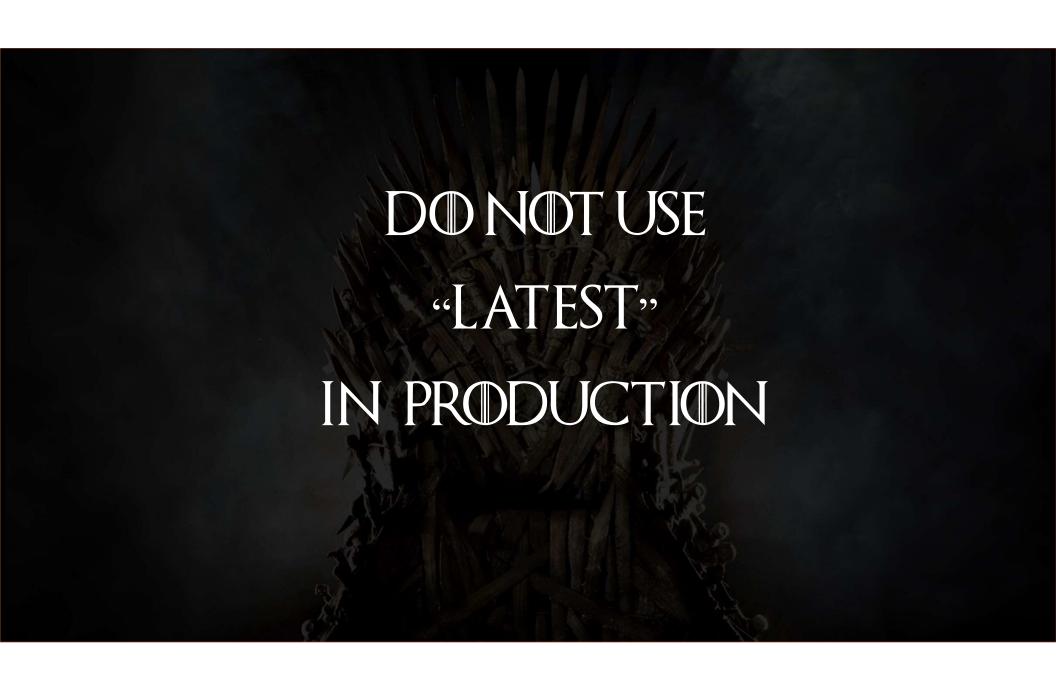

### One service, one source repo, one image repo

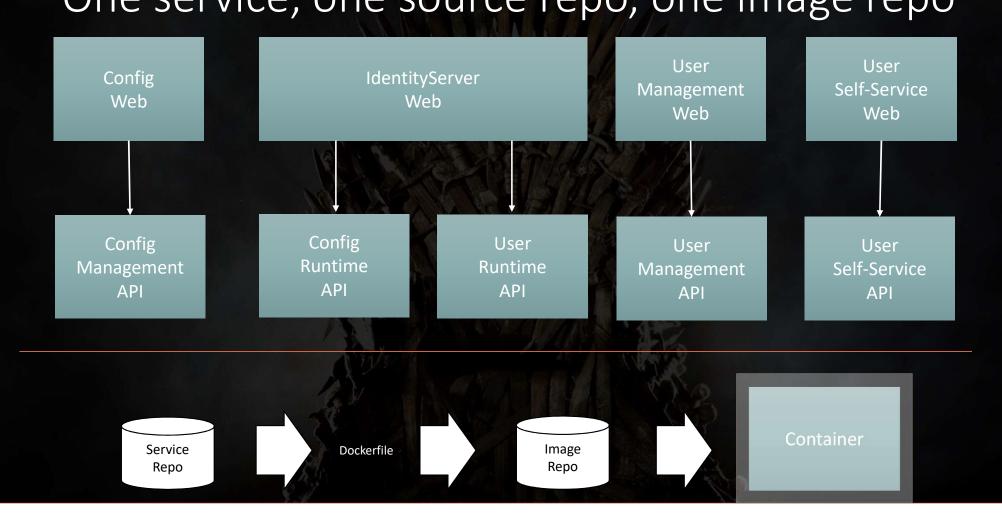

#### Shared code – tsk tsk User User IdentityServer Config Self-Service Management Web Web Web Web Config Config User User User Runtime Runtime Management Self-Service Management API API API API API API Security Package

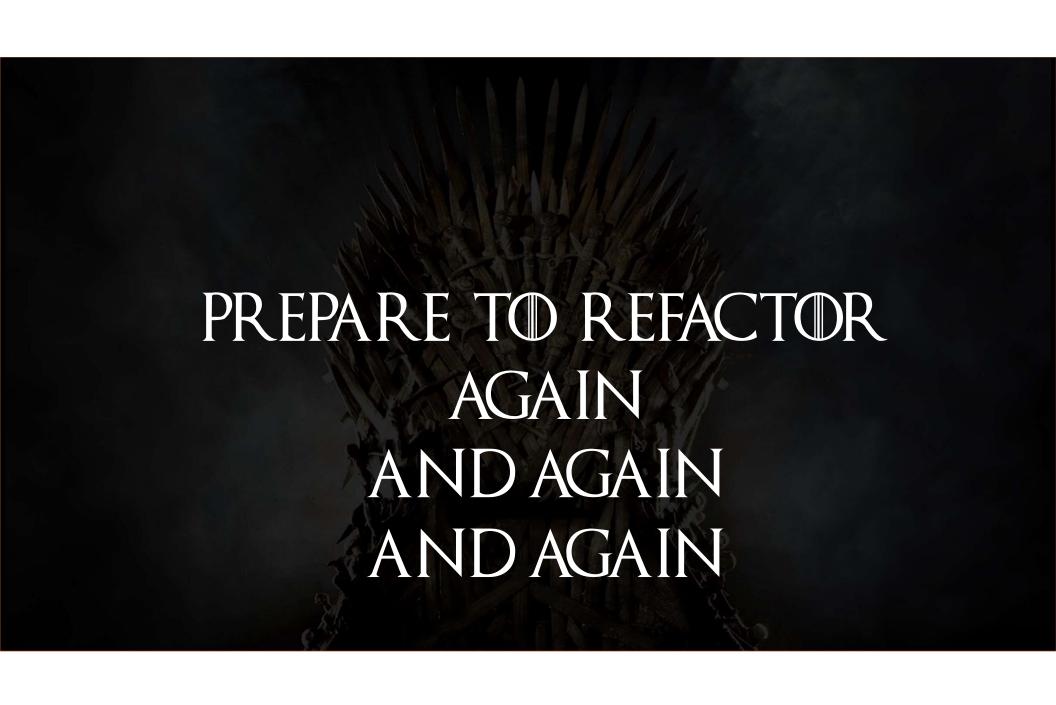

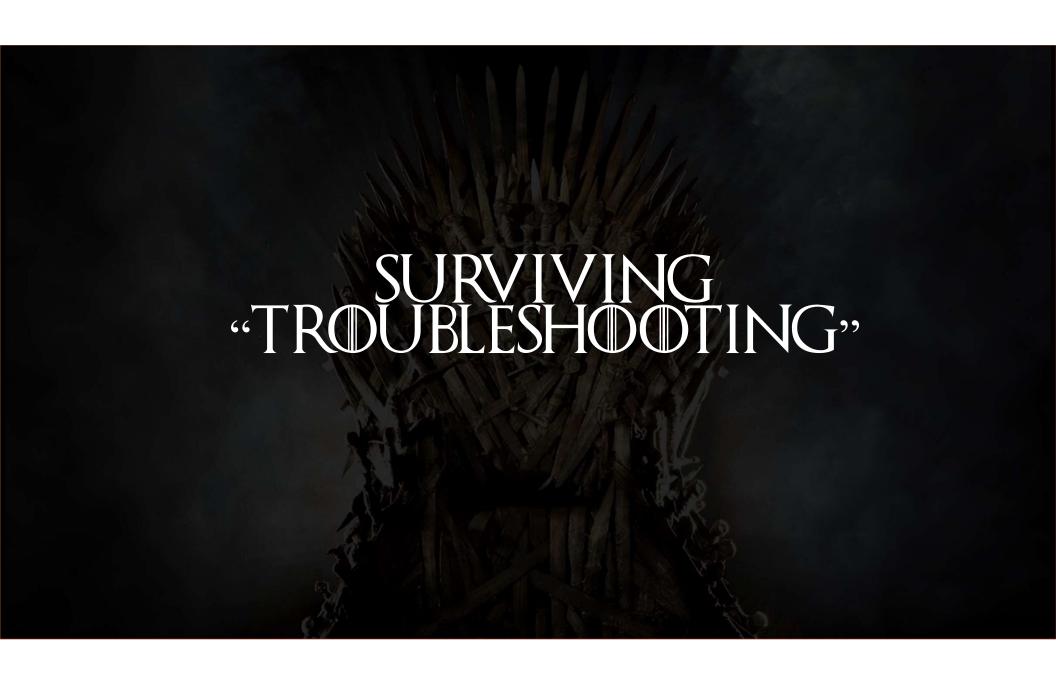

# IF YOU DON'T WRITE LOGS YOU WON'T HAVE THEM ... -Captain Obvious

### End to end tracing

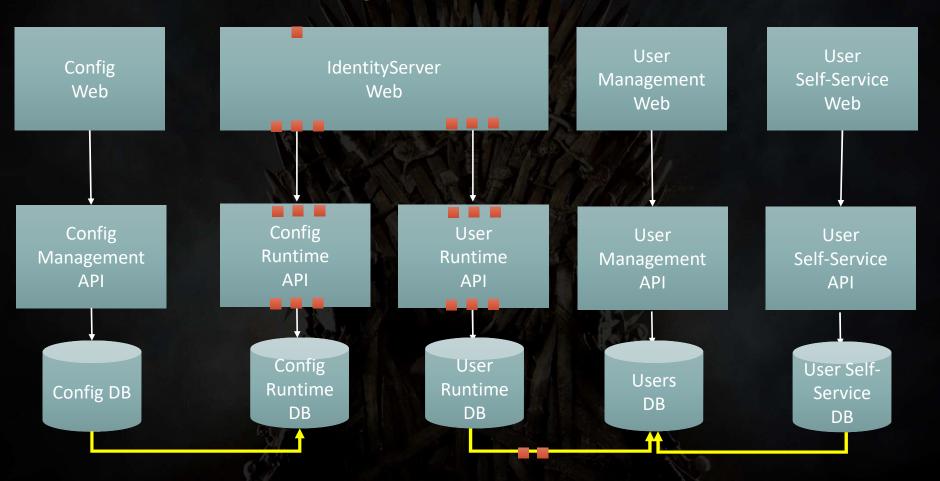

#### End to end visibility User User Config IdentityServer Self-Service Management Web Web Web Web Cor fig User Config User User Management Runtime Runtime Self-Service Management API API API API Config User User Self-**Users** Config DB Runtime Service DB DB DB DB

|                   | •                               | <u>-</u>                                                                                                    |
|-------------------|---------------------------------|----------------------------------------------------------------------------------------------------|
|                   | February 5th 2018, 09:12:19.643 | Executed DbCommand ("4"ms) [Parameters=["@p16='?' (size = 450), @p0='?', @p1='?' (size = 4000), @p17='?' (size = 4000), @p2='?' (size = 256), @p3='?', @p4='?' (size = 4000), @p5='?' (size = 4000), @p6='?', @p7='?', @p8='?' (size = 256), @p9='?' (size = 256), @p10='?' (size = 4000), @p11='?' (size = 4000), @p12='?', @p13='?' (size = 4000), @p14='?', @p15='?' (size = 256)"], CommandType='Text', CommandTimeout='30']" ""SET NOCOUNT ON; UPDATE [appidentity].[AspNetUsers] SET [AccessFailedCount] = @p0, [ConcurrencyStamp] = @p1, [Email] =            |
|                   | February 5th 2018, 09:12:19.635 | Executed DbCommand ("8"ms) [Parameters=["@normalizedUserName_0='?' (Size = 256)"], CommandType='Text', CommandTimeout='30']" ""SELECT TOP(1) [u].[Id], [u].[AccessFailedCount], [u].[concurrencyStamp], [u].[Email], [u]. [EmailConfirmed], [u].[Firstname], [u].[Lastname], [u].[LockoutEnabled], [u].[LockoutEnd], [u]. [NormalizedEmail], [u].[NormalizedUserName], [u].[PasswordHash], [u].[PhoneNumber], [u]. [PhoneNumberConfirmed], [u].[SecurityStamp], [u].[TwoFactorEnabled], [u].[UserName] FROM [appidentity].[AspNetUsers] AS [u]                       |
|                   | February 5th 2018, 09:12:19.611 | Executed DbCommand ("6"ms) [Parameters=["@request_SubjectId_0='?' (Size = 450)"], CommandType='Text', CommandTimeout='30']"  ""SELECT TOP(1) [uu].[Id], [uu].[AccessFailedCount], [uu].[ConcurrencyStamp], [uu].[Email], [uu].  [EmailConfirmed], [uu].[Firstname], [uu].[Lastname], [uu].[LockoutEnabled], [uu].[LockoutEnd], [uu].  [NormalizedEmail], [uu].[NormalizedUserName], [uu].[PasswordHash], [uu].[PhoneNumber], [uu].  [PhoneNumberConfirmed], [uu].[SecurityStamp], [uu].[TwoFactorEnabled], [uu].[UserName]  FROM [appidentity].[AspNetUsers] AS [uu] |
|                   | February 5th 2018, 09:12:19.590 | Entity Framework Core "2.0.0-rtm-26452" initialized '"AppIdentityDbContext"' using provider '"Microsoft.EntityFrameworkCore.SqlServer"' with options: "MigrationsAssembly=Identity.User.Core "                                                                                                    |
|                   | February 5th 2018, 09:12:19.589 | EmailVerifyRequest: {"SubjectId":"ada2b33b1e414722a65c541838e47c06","Password":"BetaPassword!","Token":"CfDJ8NEXK6dbqZpFmZjT+ 8Ei9tclAb/h2+1CEzx+C+t1P4qn7OGp72KY8oYhK2ZGbcCs54IlYkN92bScjpf3NBhw7uXS6VFD8z+RckxfiFH2/U9odCEEXTqLHuwGxY 66Kv8t67TBwimGwp7oCKUIaLmDxRoiVDrE/OPD06G0JLspT0LYH6omSN4bgwTL4lEMhsUebdH+OkH9OwGIUt8lgUvwvOMaE0vHuHA4e4p ZpXVNo47G38C8WhArlvXuUDhwIXPZKw=="}                                                                                                    |
|                   | February 5th 2018, 09:12:19.585 | EmailVerifyAsync                                                                                                    |
|                   | February 5th 2018, 09:12:19.566 | Executing action method "Identity.User.Profile.Controllers.SignupController.EmailVerify (Identity.User.Profile)" with arguments (["Identity.User.Core.Models.EmailVerifyRequest"]) - ModelState is Valid                                                                                                    |
|                   | February 5th 2018, 09:12:19.506 | Starting http request                                                                                                    |
|                   | February 5th 2018, 09:12:19.502 | Calling email verify api                                                                                                    |
| Start of activity | February 5th 2018, 09:12:19.491 | Executing action method "Identity.User.Profile.Web.Controllers.AccountController.EmailConfirm (Identity.User.Profile.Web)" with arguments (["Identity.User.Profile.Web.Models.ServiceModels.EmailVerifyRequest"]) - ModelState is Valid                                                                                                    |

| February 5th 2018, 09:12:19.842 | Executed action "Identity.User.Profile.Web.Controllers.HomeController.Error (Identity.User.Profile.Web)" in 6.2451ms                                                                                                    |
|---------------------------------|----------------------------------------------------------------------------------------------------|
| February 5th 2018, 09:12:19.839 | Executing ViewResult, running view at path "/Views/Shared/Error.cshtml".                                                                                                    |
| February 5th 2018, 09:12:19.836 | Executing action method "Identity.User.Profile.Web.Controllers.HomeController.Error (Identity.User.Profile.Web)" with arguments (null) - ModelState is Valid                                                                                                    |
| February 5th 2018, 09:12:19.801 | An unhandled exception has occurred: Object reference not set to an instance of an object.                                                                                                    |
| February 5th 2018, 09:12:19.799 | Executed action "Identity.User.Profile.Web.Controllers.AccountController.EmailConfirm (Identity.User.Profile.Web)" in 313.0206ms                                                                                                    |
| February 5th 2018, 09:12:19.789 | Executing ViewResult, running view at path "/Views/Shared/Error.cshtml".                                                                                                    |
| February 5th 2018, 09:12:19.787 | response: {"Success":false,"Errors":["PasswordRequiresDigit: Passwords must have at least one digit ('0'-'9')."]}                                                                                                    |
| February 5th 2018, 09:12:19.767 | Executed action "Identity.User.Profile.Controllers.SignupController.EmailVerify (Identity.User.Profile)" in 226.3521ms                                                                                                    |
| February 5th 2018, 09:12:19.764 | EmailVerifyResponse: {"Success":false,"Errors":["PasswordRequiresDigit: Passwords must have at least one digit ('0'-'9')."]}                                                                                                    |
| February 5th 2018, 09:12:19.764 | Executing ObjectResult, writing value "Microsoft.AspNetCore.Mvc.ControllerContext".                                                                                                    |
| February 5th 2018, 09:12:19.759 | Http request completed in 253                                                                                                    |
| February 5th 2018, 09:12:19.684 | {"type":"EmailConfirmationFailed","message":{"Reason":"AddPasswordAsync failed","UserName":"alvin-beta@email.com","SubjectId":"ada2b33b1e414722a65c541838e47c06","MessageId":"7928a69c185c4746a34b45e862674bbe","ActivityId":"0HLBCDT6U106J:00000001","CausationId":"b5726a65b8bf46dcb1d8113fda11b756","CorrelationId":"16a7958384c0494a839bbef0eff2855f","CreatedAt":"2018-02-05T08:12:19.677433+00:00","OriginId":"Identity.User.Profile.Web"} |
| February 5th 2018, 09:12:19.677 | Email verify failed: ada2b33b1e414722a65c541838e47c06 alvin-beta@email.com AddPasswordAsync failed                                                                                                    |
| February 5th 2018, 09:12:19.677 | Identity.Domain.Messages.EmailConfirmationFailed                                                                                                    |
| February 5th 2018, 09:12:19.667 | User "ada2b33b1e414722a65c541838e47c06" password validation failed: "PasswordRequiresDigit".                                                                                                    |
|                                 |                                                                                                    |

End of activity

Informative ·

February 5th 2018, 09:12:19.764 EmailVerifyResponse: {"Success":false,"Errors":["PasswordRequiresDigit: Passwords must have at least one digit ('0'-'9')."]}

## LOGS SHOULD BE MEANINGFUL

February 5th 2018, 09:12:19.585 EmailVerifyAsync

Wut?

February 5th 2018, 09:12:19.801 An unhandled exception has occurred: Object reference not set to an instance of an object.

Not informative
But, something to act on

|   | Time -                          | _source                                                                                                    |
|---|---------------------------------|----------------------------------------------------------------------------------------------------|
| • | October 19th 2017, 07:41:23.059 | ActivityId: OHL8MJ54FKIHO: 00000001 @timestamp: October 19th 2017, 07:41:23.059 level: Information messageTemplate: Executed action {ActionName} in {ElapsedMilliseconds}ms message: Executed action "Identity.Config.Runtime.Controllers.HealthController.Get (Identity.Config.Runtime)" in 1.0328ms ActionName: Identity.Config.Runtime.Controllers.HealthController.Get (Identity.Config.Runtime) ElapsedMilliseconds: 1.033  EventId.Id: 2 SourceContext: Microsoft.AspNetCore.Mvc.Internal.ControllerActionInvoker ActionId: 96975f2d-      |
| , | October 19th 2017, 07:41:23.058 | ActivityId: OHL8MJ54FKIHO: 00000001 @timestamp: October 19th 2017, 07:41:23.058 level: Information  messageTemplate: Execut ng                                                                                                    |
| • | October 19th 2017, 07:41:23.058 | ActivityId: OHL8MJ54FKIHO: 00000001 @timestamp: October 19th 2017, 07:41:23.058 level: Information messageTemplate: Executing ObjectResult, writing value {Value}. message: Executing ObjectResult, writing value "Microsoft.AspNetCore.Mvc.ControllerContext". Value: Microsoft.AspNetCore.Mvc.ControllerContext  EventId.Id: 1 SourceContext: Microsoft.AspNetCore.Mvc.Internal.ObjectResultExecutor ActionId: 96975f2d-6cc f-4c8d-aa2c-5a2a0f45b2c6 ActionName: Identity.Config.Runtime.Controllers.HealthController.Get (Identity.Co         |
| , | October 19th 2017, 07:41:23.058 | ActivityId: OHL8MJ54FKIHO: 00000001 @timestamp: October 19th 2017, 07:41:23.058 level: Information  messageTemplate: Entity Framework Core {version} initialized '{contextType}' using provider '{provider}' w  ith options: {options} message: Entity Framework Core "2.0.0-rtm-26452" initialized '"ConfigurationDbConte  xt"' using provider '"Microsoft.EntityFrameworkCore.SqlServer"' with options: "MigrationsAssembly=Identit  y.Config.Core " version: 2.0.0-rtm-26452 contextType: ConfigurationDbContext provider: Microsoft.EntityFr |

|                   | •                               |                                                                                                    |                        |
|-------------------|---------------------------------|----------------------------------------------------------------------------------------------------|------------------------|
|                   | February 5th 2018, 09:12:19.643 | Executed Dbcommand ("4"ms) [Parameters=["@p16='?' (size = 450), @p0='?', @p1='?' (size = 4000), @p17='?' (size = 4000), @p2='?' (size = 256), @p3='?', @p4='?' (size = 4000), @p5='?' (size = 4000), @p6='?', @p7='?', @p8='?' (size = 256), @p9='?' (size = 256), @p10='?' (size = 4000), @p11='?' (size = 4000), @p12='?', @p13='?' (size = 4000), @p14='?', @p15='?' (size = 256)"], commandType='Text', CommandTimeout='30']" ""SET NOCOUNT ON; UPDATE [appidentity].[AspNetUsers] SET [AccessFailedCount] = @p0, [ConcurrencyStamp] = @p1, [Email] =        |                        |
| Necessary? —      | February 5th 2018, 09:12:19.635 | Executed DbCommand ("8"ms) [Parameters=["@_normalizedUserName_0='?' (Size = 256)"], CommandType='Text', CommandTimeout='30']" ""SELECT TOP(1) [u].[Id], [u].[AccessFailedCount], [u].[concurrencyStamp], [u].[Email], [u]. [EmailConfirmed], [u].[Firstname], [u].[Lastname], [u].[LockoutEnabled], [u].[LockoutEnd], [u]. [NormalizedEmail], [u].[NormalizedUserName], [u].[PasswordHash], [u].[PhoneNumber], [u]. [PhoneNumberConfirmed], [u].[SecurityStamp], [u].[TwoFactorEnabled], [u].[UserName] FROM [appidentity].[AspNetUsers] AS [u]                  | Oh dear                |
|                   | February 5th 2018, 00:12:19.611 | Executed DbCommand ("6"ms) [Parameters=["@_request_SubjectId_0='?' (Size = 450)"], CommandType='Text', CommandTimeout='30']" ""SELECT TOP(1) [uu].[Id], [uu].[AccessFailedCount], [uu].[ConcurrencyStamp], [uu].[Email], [uu]. [EmailConfirmed], [uu].[Firstname], [uu].[Lastname], [uu].[LockoutEnabled], [uu].[LockoutEnd], [uu]. [NormalizedEmail], [uu].[NormalizedUserName], [uu].[PasswordHash], [uu].[PhoneNumber], [uu]. [PhoneNumberConfirmed], [uu].[securityStamp], [uu].[TwoFactorEnabled], [uu].[UserName] FROM [appidentity].[AspNetUsers] AS [uu] |                        |
|                   | February 5th 2018, 09:12:19.590 | Entity Framework Core "2.0.0-rtm-26452" initialized '"AppIdentityDbContext"' using provider '"Microsoft.EntityFrameworkCore.SqlServer"' with options: "MigrationsAssembly=Identity bser.Core "                                                                                                    |                        |
|                   | February 5th 2018, 09:12:19.589 | EmailVerifyRequest: {"SubjectId":"ada2b33ble414722a65c541838e47c06","Password :"BetaPassword!".Token":"CfDJ8NEXk6dbqZpFmZjT+ 8Ei9tclab/h2+1CEzx+C+tlP4qn7oGp72KY8oYhK2ZGbcCs54IlYkN92bscjpf3N8hw7uxsoVFD8z+RckxfiFH2/U9odCEEXTqLHuwGXY 66Kv8t67TBWimGwp7oCKUIaLmDxRoiVDrE/0PD06G0JLspT0LYH6omsN4bgwTL4lEMhsUebdH+OkH9OwGIUt8lgUvwvOMaE0vHuHA4e4p ZpXVNo47G38C8WhArlvXuUDhwIXPZKW=="}                                                                                                    |                        |
|                   | February 5th 2018, 09:12:19.585 | EmailVerifyAsync -                                                                                                    |                        |
|                   | February 5th 2018, 09:12:19.566 | Executing action method "Identity.User.Profile.Controllers.SignupController.EmailVerify (Identity.User.Profile)" with arguments (["Identity.User.Core.Models.EmailVerifyRequest"]) - ModelState is Valid                                                                                                    | Poor man's solution to |
|                   | February 5th 2018, 09:12:19.506 | Starting http request                                                                                                    | end to end             |
|                   | February 5th 2018, 09:12:19.502 | Calling email verify api                                                                                                    |                        |
| Start of activity | February 5th 2018, 09:12:19.491 | Executing action method "Identity.User.Profile.Web.Controllers.AccountController.EmailConfirm (Identity.User.Profile.Web)" with arguments (["Identity.User.Profile.Web.Models.ServiceModels.EmailVerifyRequest"]) - ModelState is Valid                                                                                                    |                        |

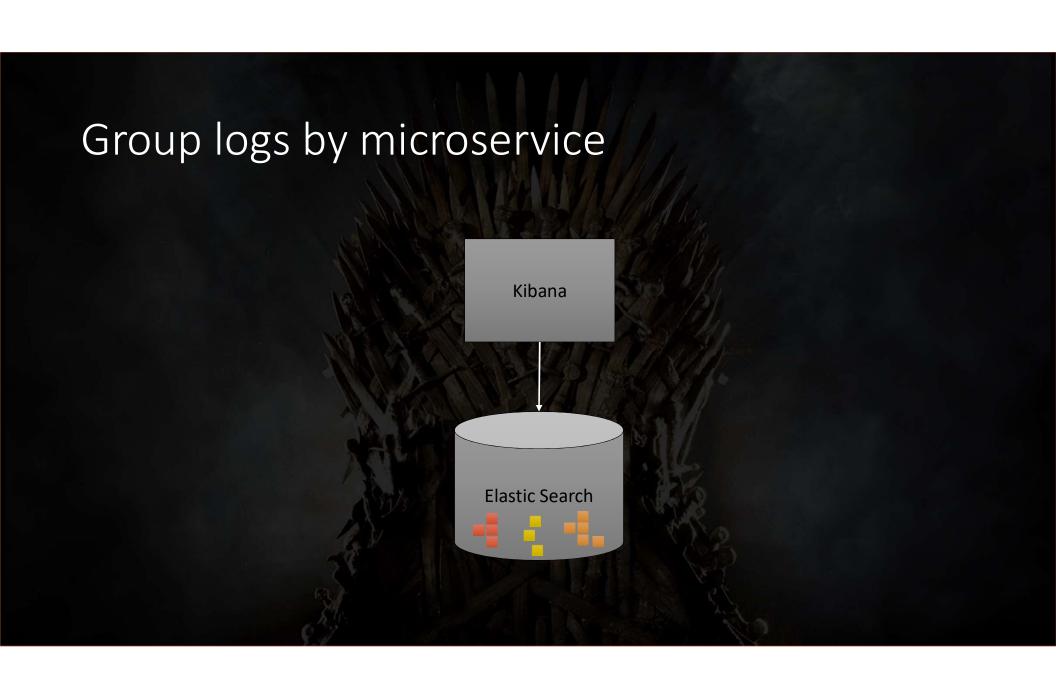

v\* Total error count

Total Warnings

992

364

Total errors

Warnings

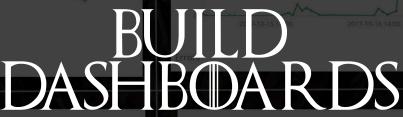

95th percentile of FlansedMilliseconds

2.698

99th percentile of ElapsedMilliseconds

339.416

99.9th percentile of ElapsedMilliseconds

16,310.573

Identity.Client.MVC Identity.User.Profile.Web

dentity.Server Identity.User.Runting

Identity.Config.Runtime
Identity.User.Profile

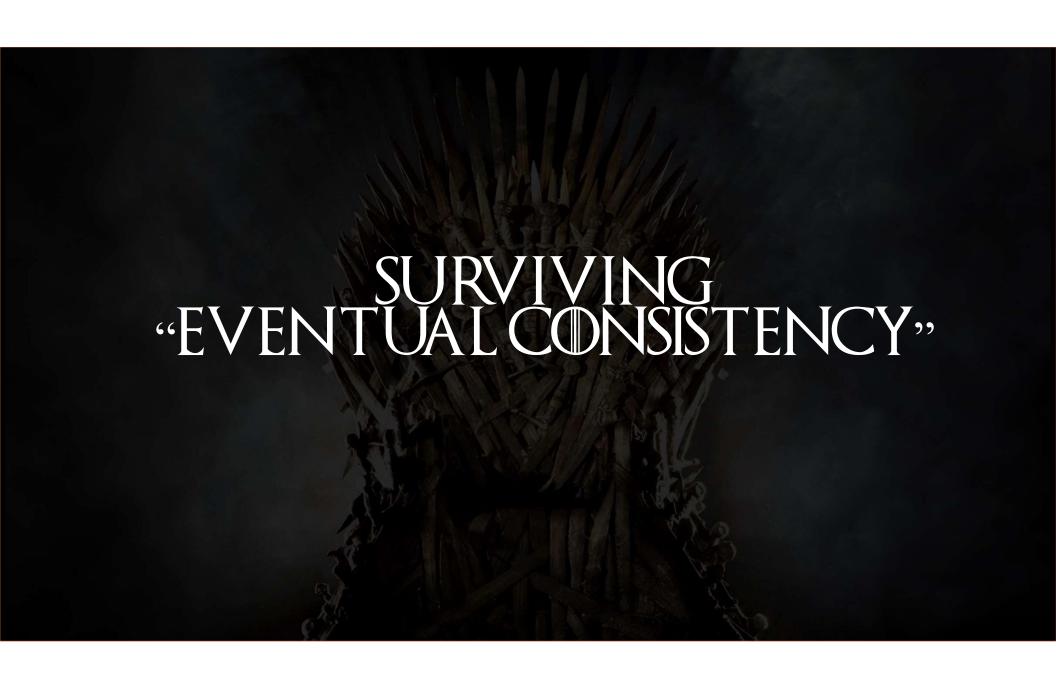

### Eventual consistency

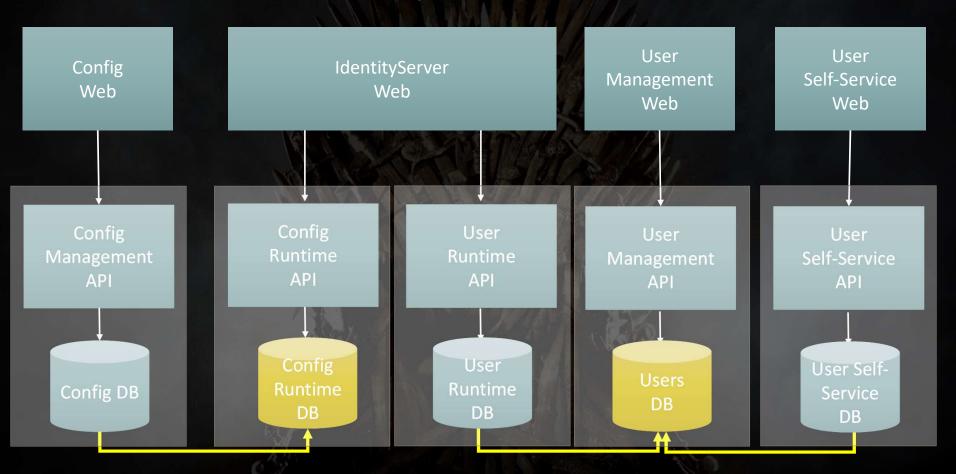

### Messaging-based solution

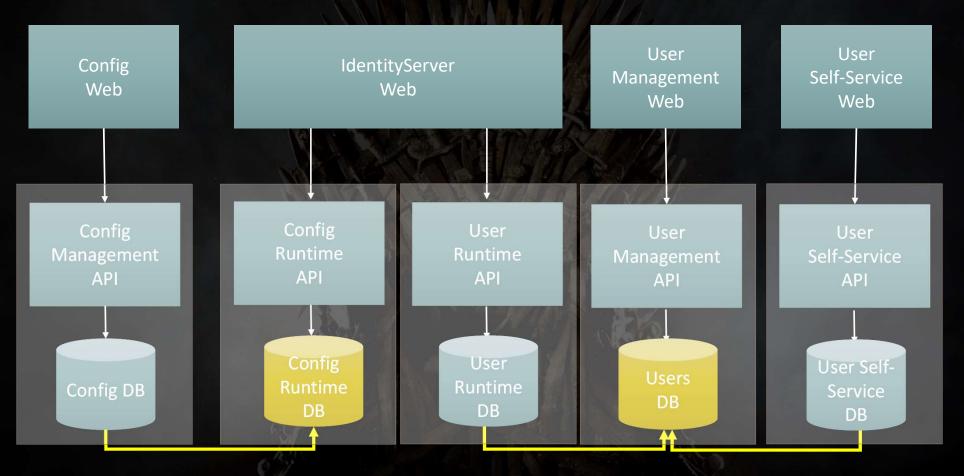

#### Messaging-based solution User User Config IdentityServer Self-Service Management Web Web Web Web Config Config User User User Runtime Runtime Management Self-Service Management API API API API API **Topics**

### Projecting data Topics User Self-Config User DB DB DB DB

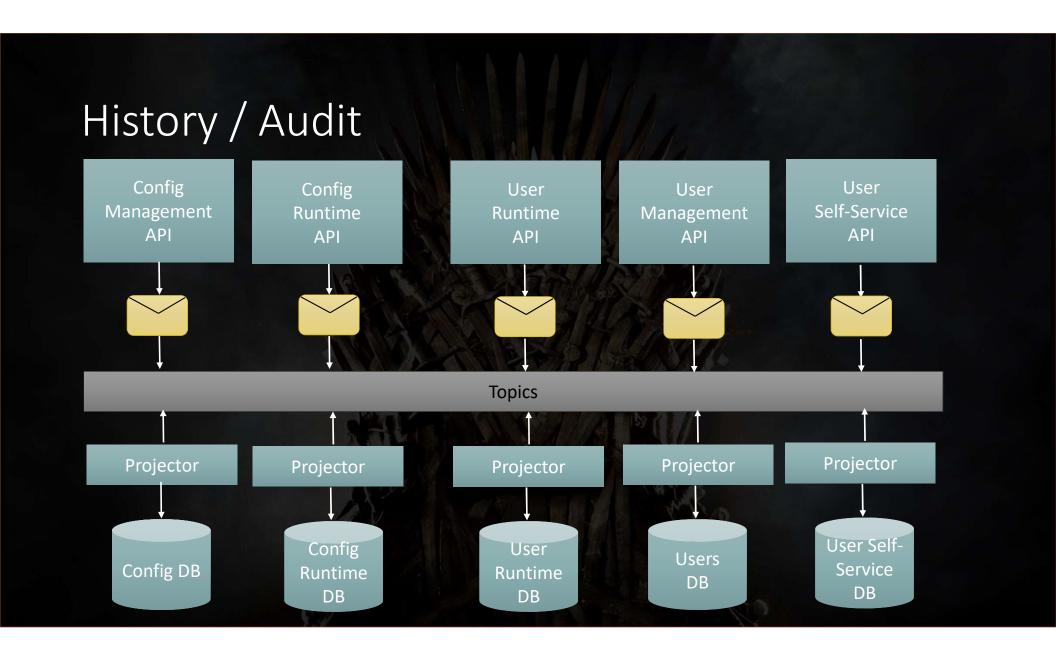

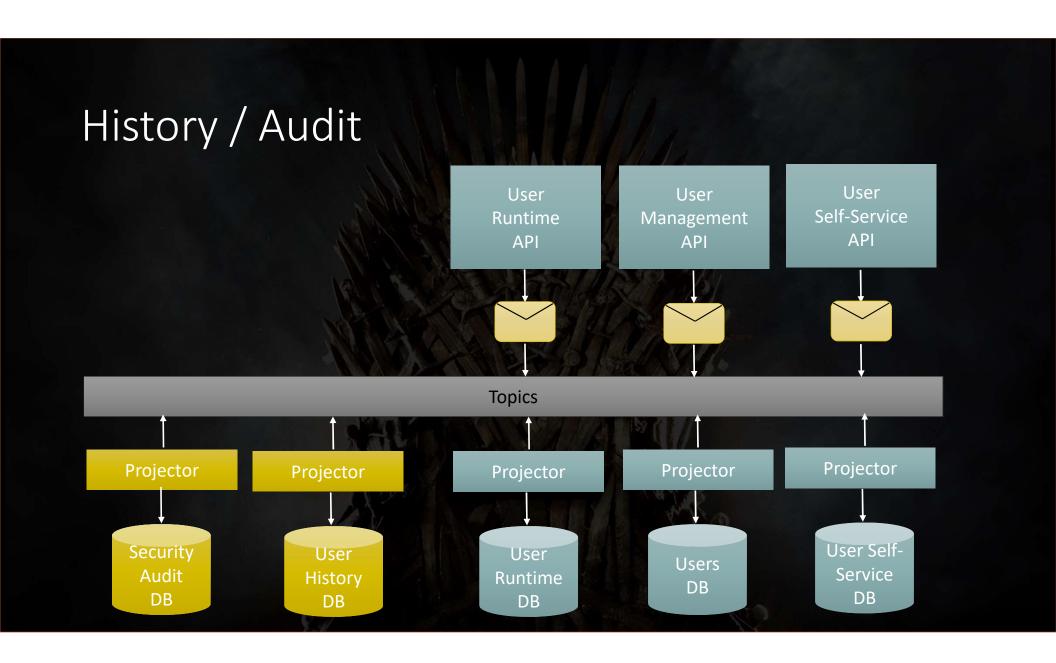

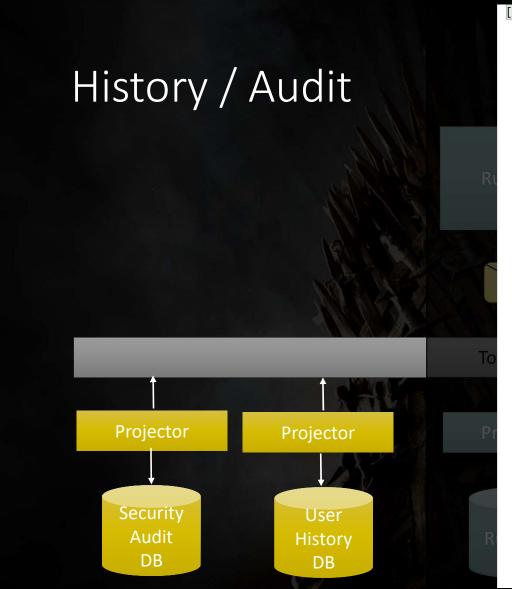

```
"id": "fd5b1598-f1d5-4282-9965-d6ed4e002ba3",
  "UserName": "ducky",
  "__messageType": "UserCreated"
},
  "id": "2d1c14b0-8973-407c-8ea5-d920ba930afe",
  "UserName": "ducky",
  "__messageType": "EmailConfirmed"
},
  "id": "5931c660-e91c-41d2-84a4-8f8ea3608b4a",
  "UserName": "ducky",
  "__messageType": "UserLoggedIn"
},
  "id": "6a75ee38-9355-4548-9462-70b8a4ec0d07",
  "UserName": "ducky",
  "__messageType": "UserLoggedOut"
},
  "id": "b8f563cf-0555-4151-8c58-36ba72e3bbc6",
  "UserName": "ducky",
  "__messageType": "UserLoginFailed"
},
  "id": "2334a700-69c3-4de4-9572-7782a790c526",
  "UserName": "ducky",
  "__messageType": "UserLockedOut"
},
  "id": "12809b61-dc76-486d-ae39-b5a364e22d2f",
  "UserName": "ducky",
  "__messageType": "UserUnlocked"
},
```

#### Messaging and end-to-end visibility User User User Self-Service Runtime Management **API API API Topics** Projector Projector Projector Projector Projector **User Self-**Security User User Users Service Audit History Runtime DB DB DB DB DB

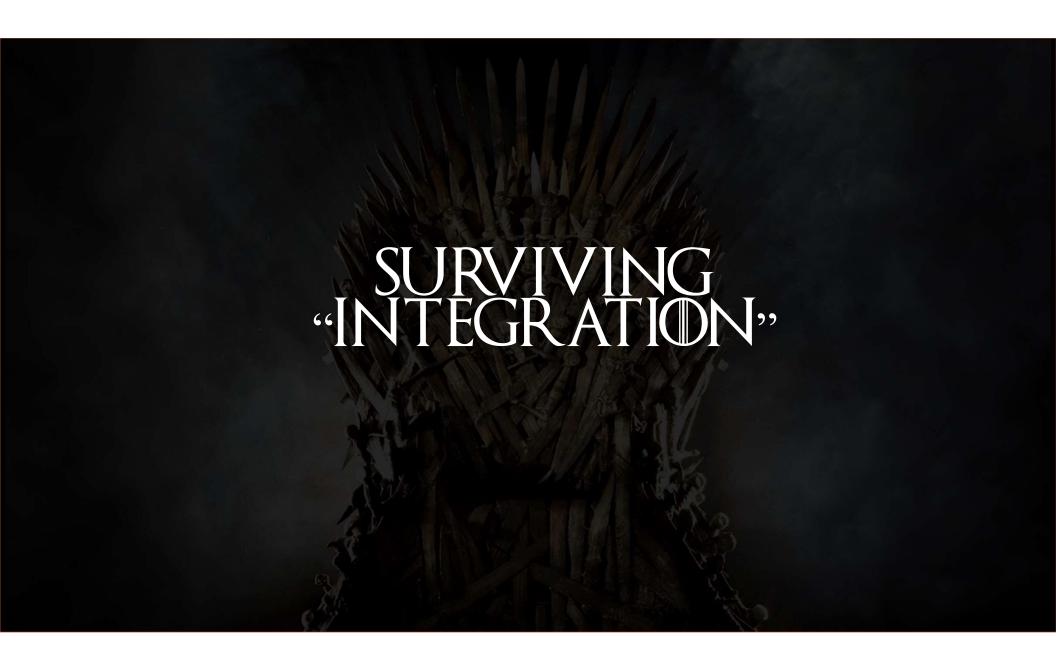

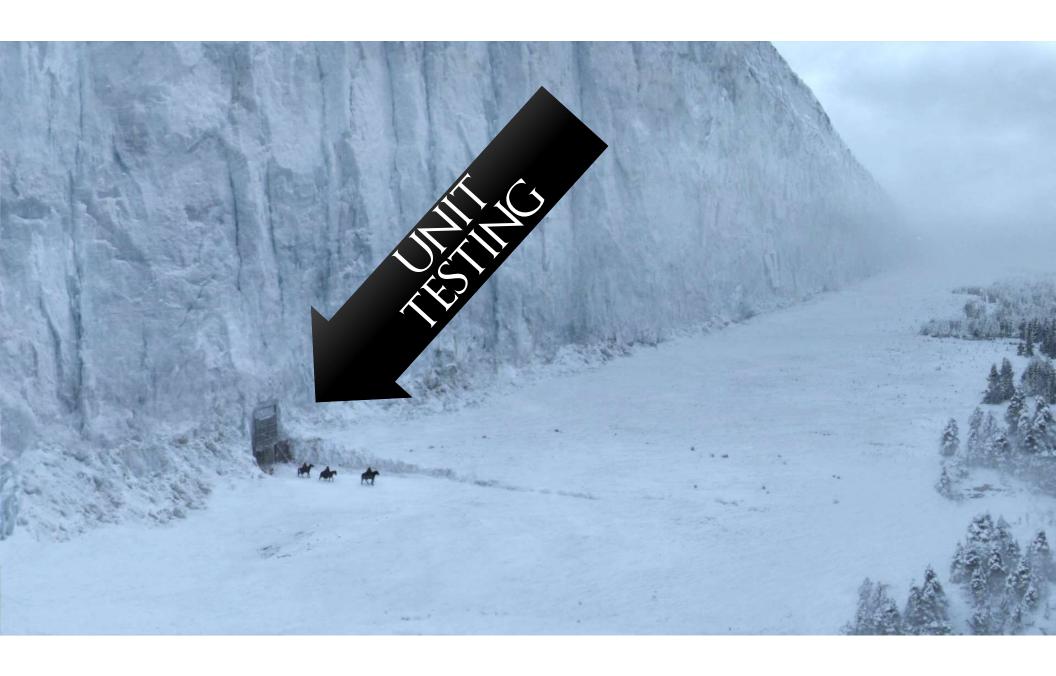

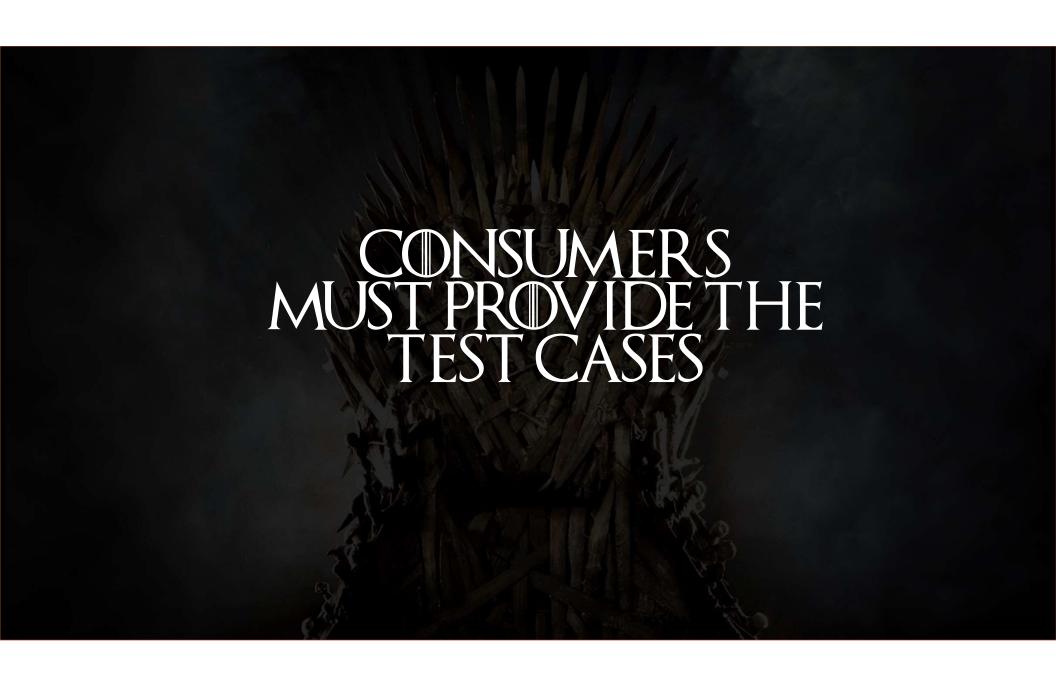

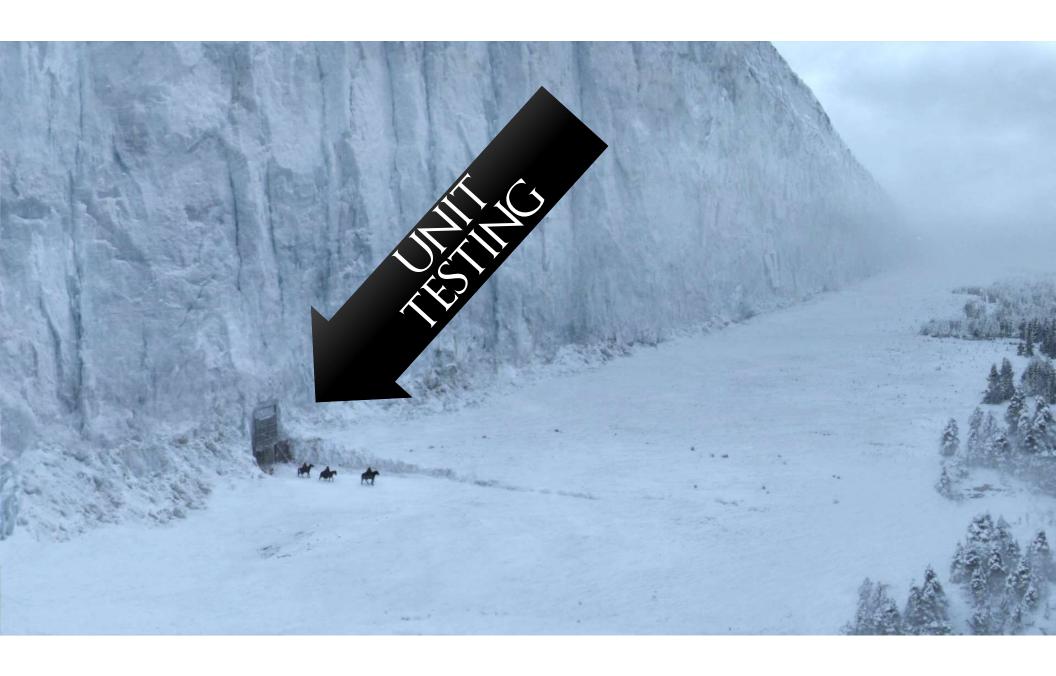

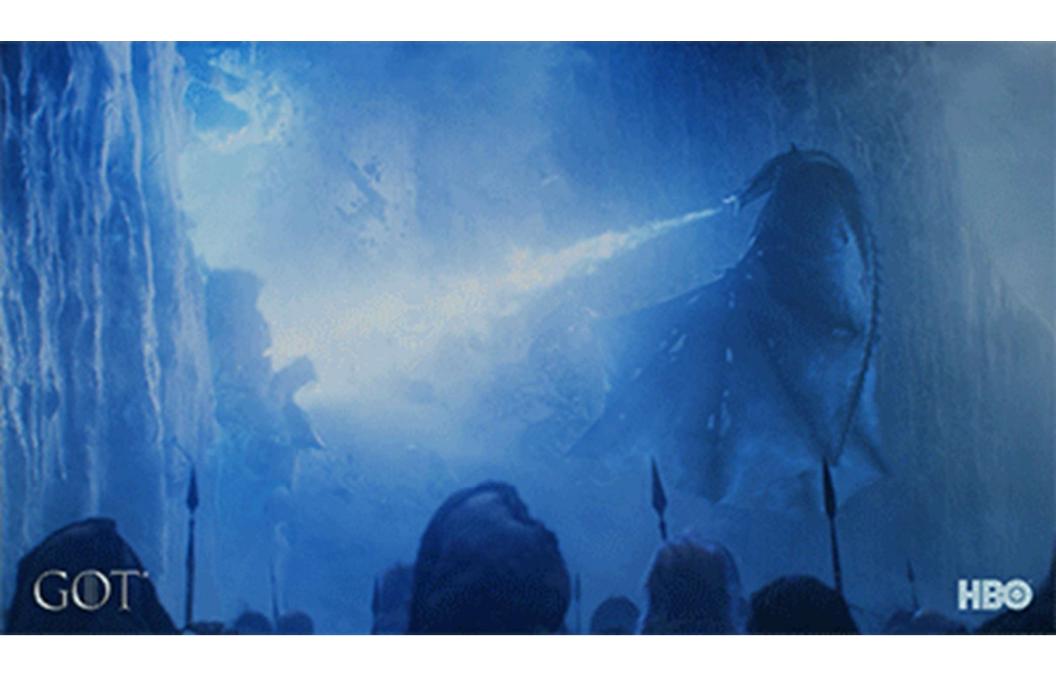

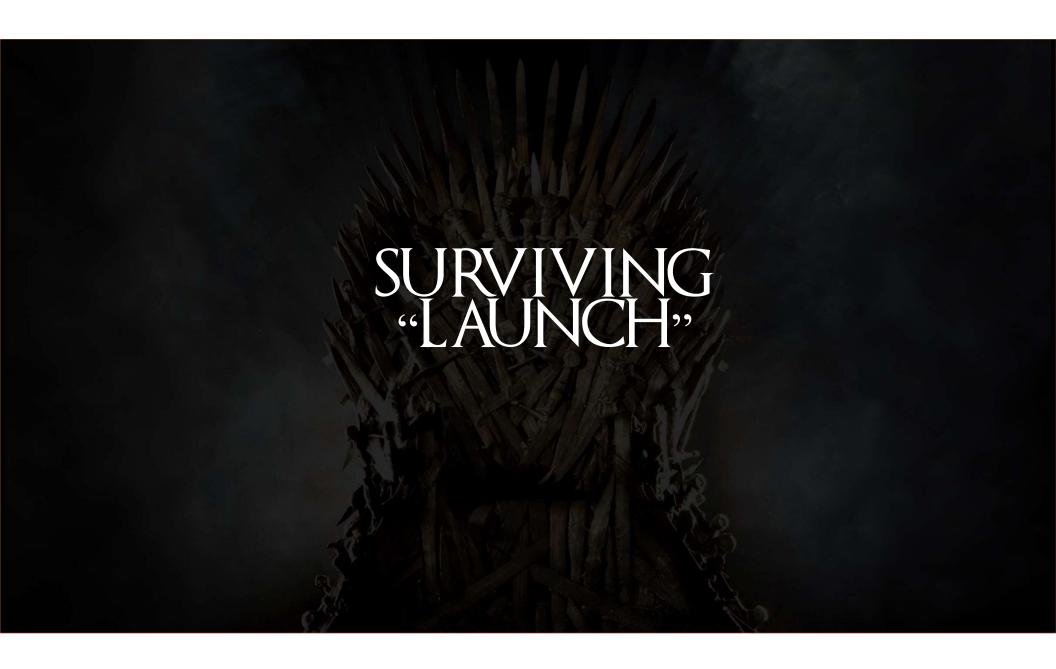

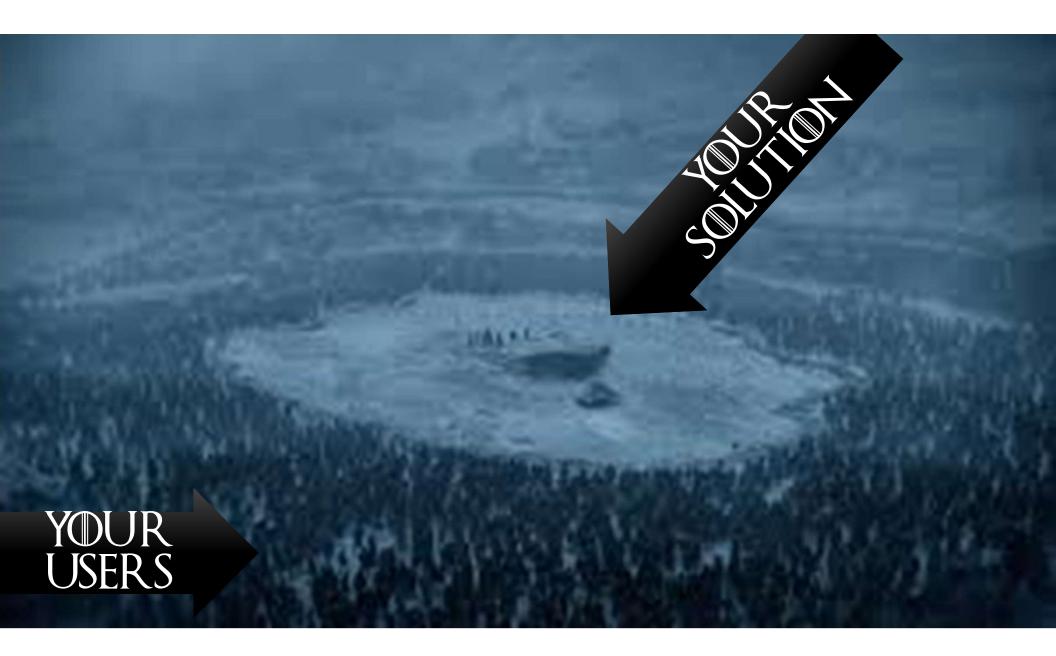

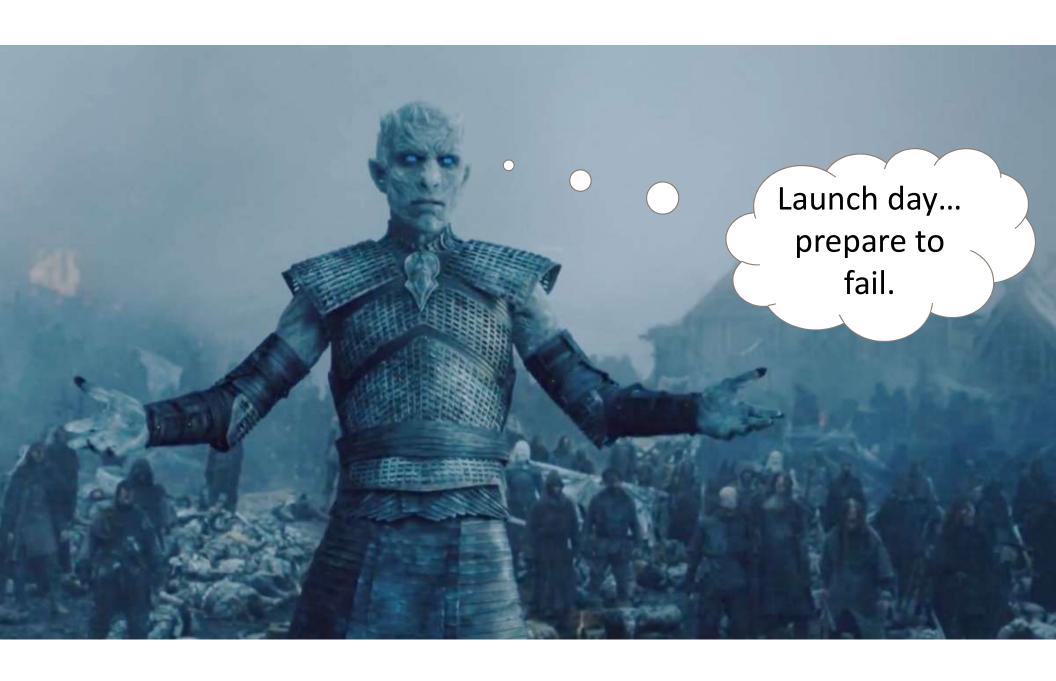

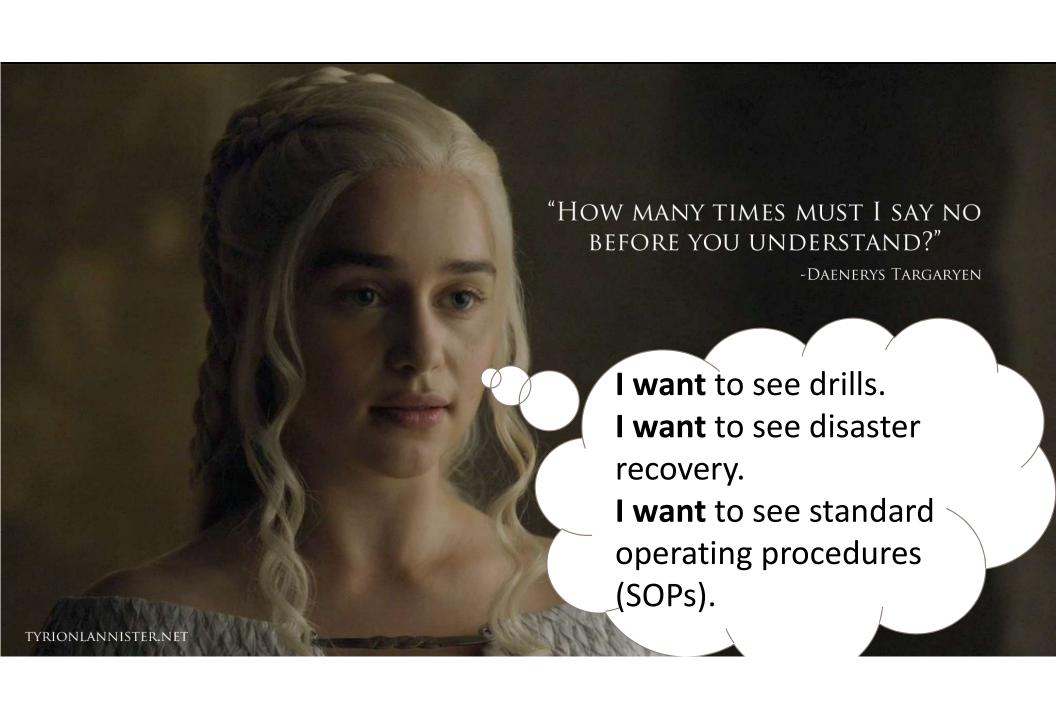

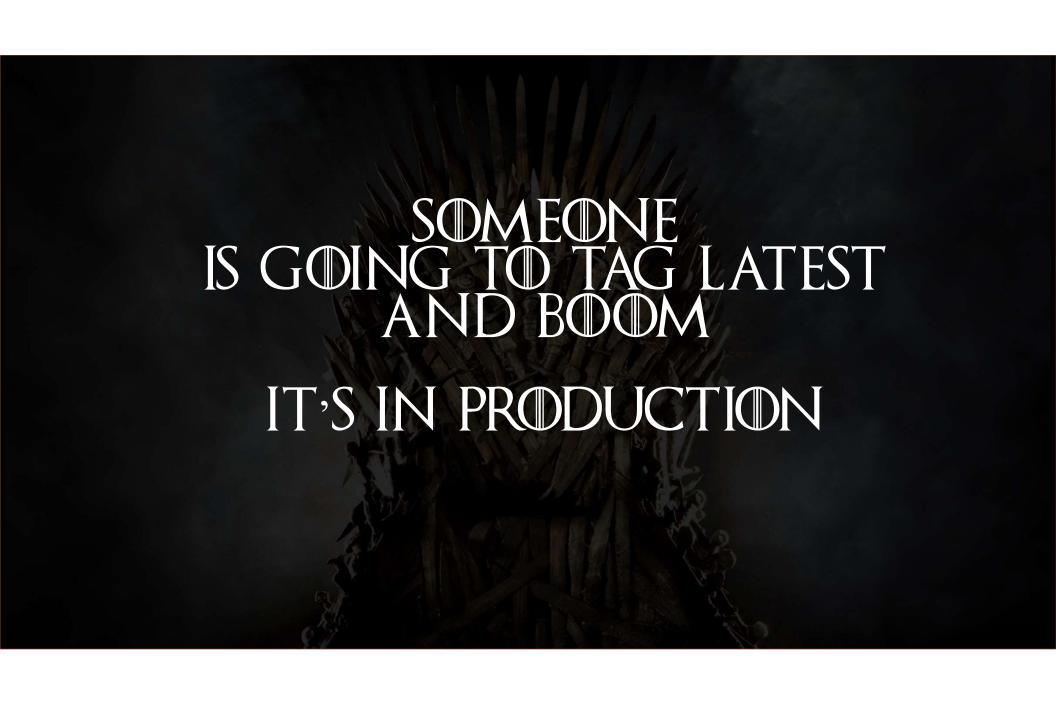

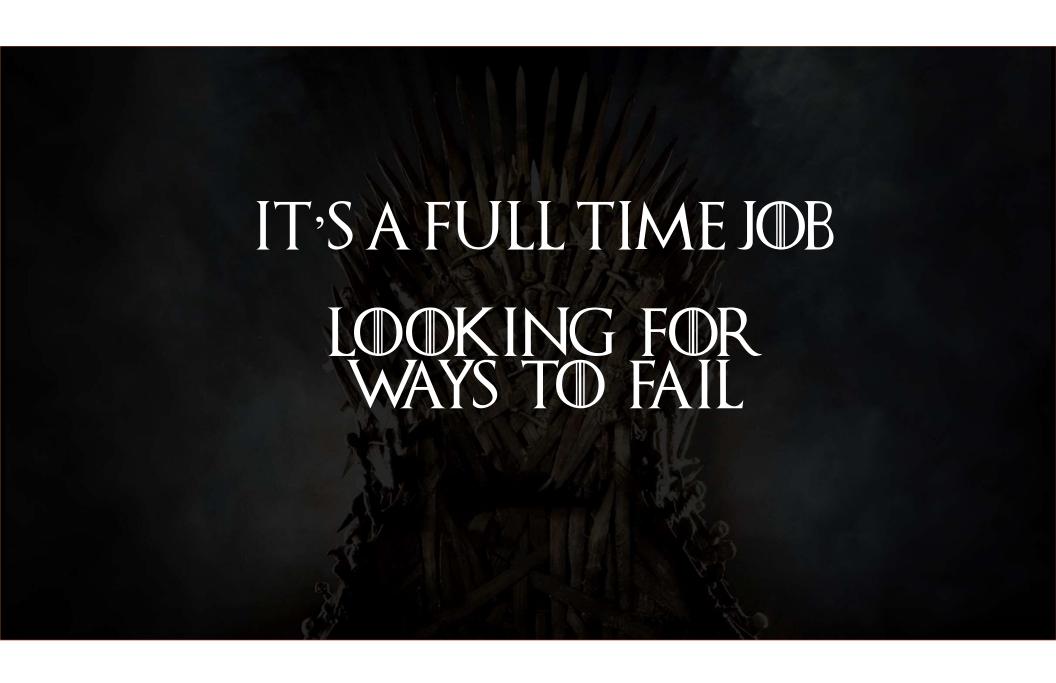

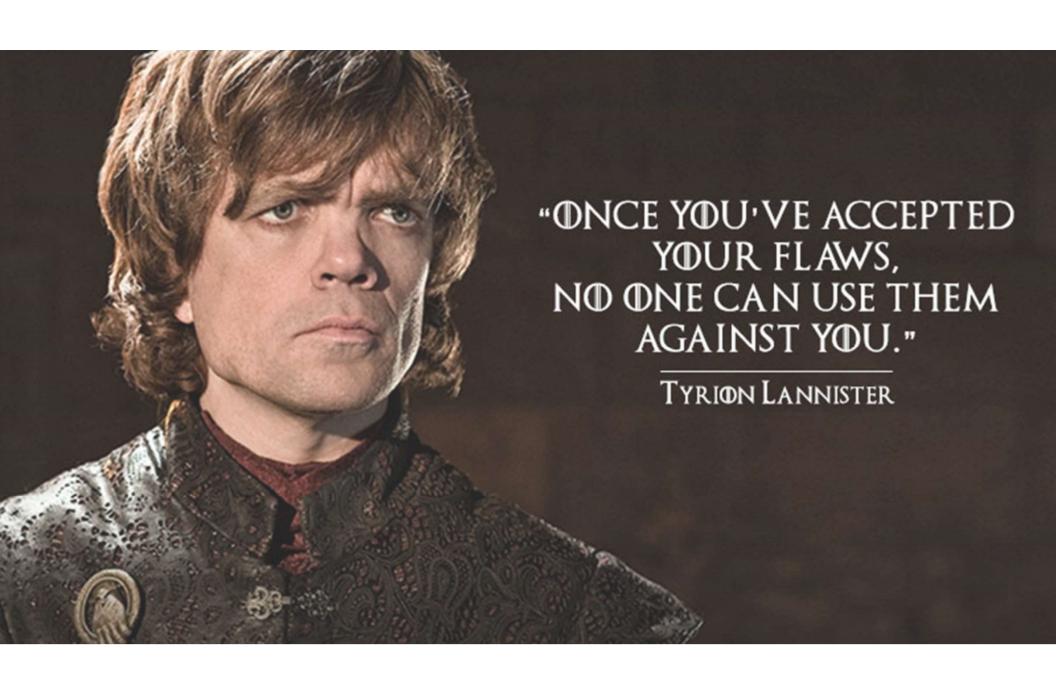

It has to be

Good

It cannot be

## **Fast**

It will not be

Cheap

Why?
Design
Development
Troubleshooting
Eventual Consistency
Integration
Launch

POC 6 – 12 weeks min, 3-5 services MVP 5 – 8 months min, full features

MVP + 6 months, add 5 – 25 services MVP + 12 months, add 25-50 services

Adding 100s of services becomes easy after that

POC 150,000 USD MVP 400,000 USD

MVP + 6 months 100,000 USD MVP + 12 months 75,000 USD

Maybe keep some expertise on hand 50,000 USD / yr

Note: these are examples only

Note: these are examples only

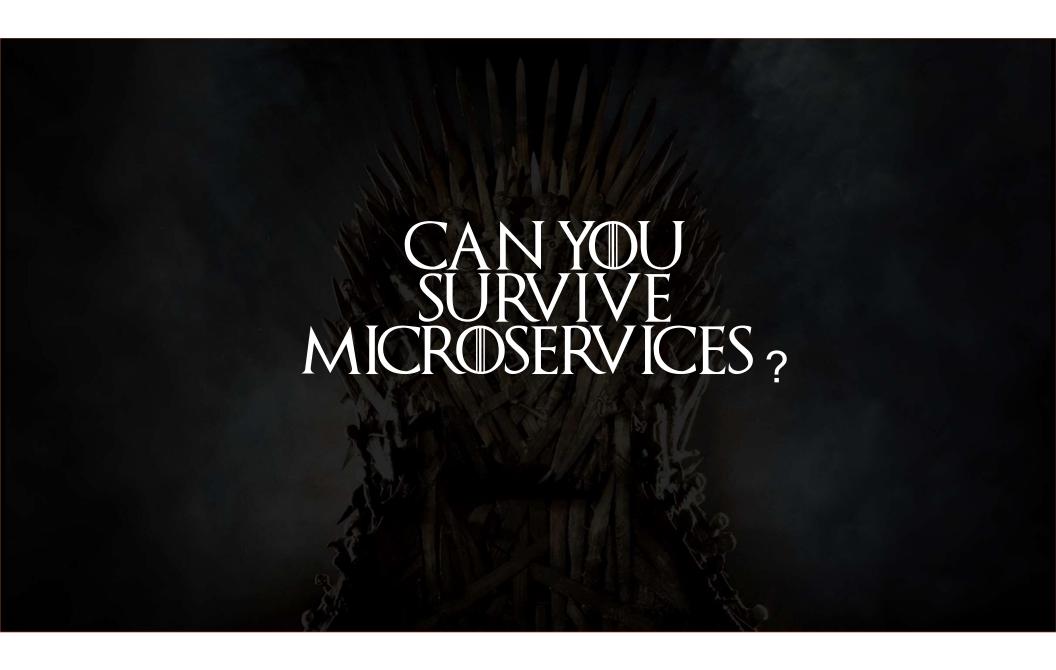

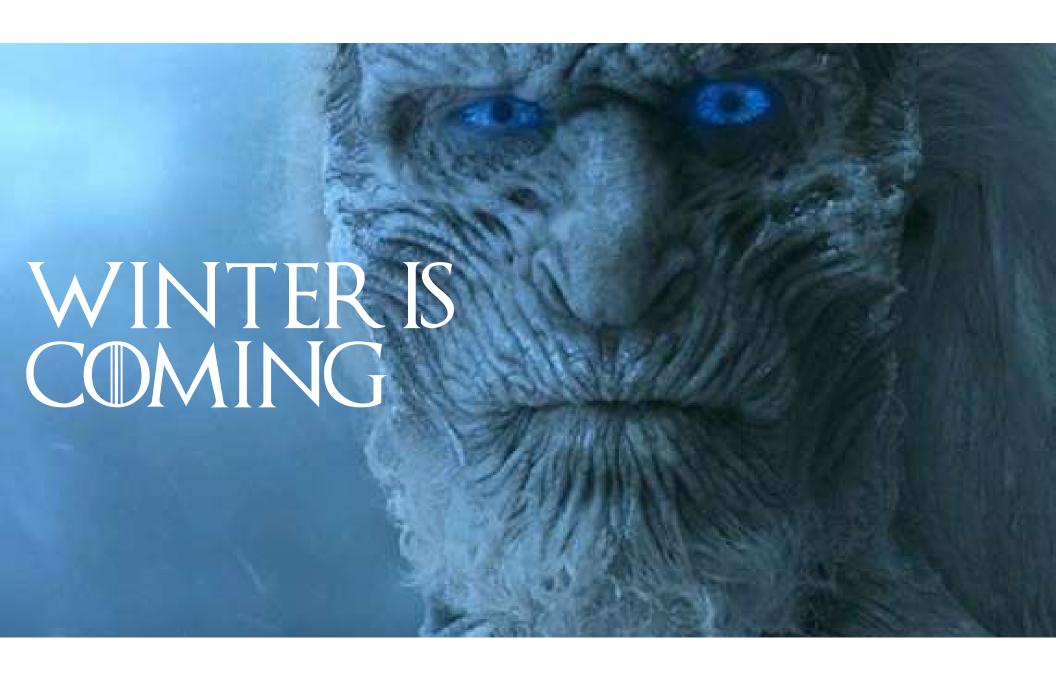